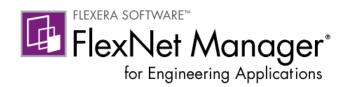

# FlexNet Report Designer 15.2 Guide

Package 2012, Version 1.0.01

Part Number FNM-1520-RDG01

# **Legal Information**

Book Name:FlexNet Report Designer 15.2 GuidePart Number:FNM-1520-RDG01Product Release Date:June 2012

#### **Copyright Notice**

#### Copyright © 2012 Flexera Software LLC. All Rights Reserved.

This product contains proprietary and confidential technology, information and creative works owned by Flexera Software LLC and its licensors, if any. Any use, copying, publication, distribution, display, modification, or transmission of such technology in whole or in part in any form or by any means without the prior express written permission of Flexera Software LLC is strictly prohibited. Except where expressly provided by Flexera Software LLC in writing, possession of this technology shall not be construed to confer any license or rights under any Flexera Software LLC intellectual property rights, whether by estoppel, implication, or otherwise.

All copies of the technology and related information, if allowed by Flexera Software LLC, must display this notice of copyright and ownership in full.

FlexNet Manager for Engineering Applications incorporates software developed by others and redistributed according to license agreements. Copyright notices and licenses for these external libraries are provided in a supplementary document that is available from the Flexera Software download site.

#### **Intellectual Property**

For a list of trademarks and patents that are owned by Flexera Software, see <a href="http://www.flexerasoftware.com/intellectual-property">http://www.flexerasoftware.com/intellectual-property</a>. All other brand and product names mentioned in Flexera Software products, product documentation, and marketing materials are the trademarks and registered trademarks of their respective owners.

#### **Restricted Rights Legend**

The Software is commercial computer software. If the user or licensee of the Software is an agency, department, or other entity of the United States Government, the use, duplication, reproduction, release, modification, disclosure, or transfer of the Software, or any related documentation of any kind, including technical data and manuals, is restricted by a license agreement or by the terms of this Agreement in accordance with Federal Acquisition Regulation 12.212 for civilian purposes and Defense Federal Acquisition Regulation Supplement 227.7202 for military purposes. The Software was developed fully at private expense. All other use is prohibited.

# Contents

| 1 | Introduction to FlexNet Report Designer (Cognos) Reporting 5 |     |  |  |  |  |  |
|---|--------------------------------------------------------------|-----|--|--|--|--|--|
|   | Cognos Roles                                                 | 5   |  |  |  |  |  |
| 2 | Report Designer Reports for Package 2012                     | . 6 |  |  |  |  |  |
|   | Feature-Based Reports                                        | 7   |  |  |  |  |  |
|   | Feature Chargeback Report                                    | 8   |  |  |  |  |  |
|   | Feature Usage by Organization Table Report                   | 9   |  |  |  |  |  |
|   | Feature Usage Table Report                                   | 10  |  |  |  |  |  |
|   | Organization Total Usage Chart Report                        | 11  |  |  |  |  |  |
|   | Peak Usage by Organization Over Time Report                  | 12  |  |  |  |  |  |
|   | Peak Usage by Server Over Time Report                        | 13  |  |  |  |  |  |
|   | Peak Borrowed Licenses by Feature                            | 13  |  |  |  |  |  |
|   | Peak Borrowed Licenses vs. Total Peak Licenses.              | 14  |  |  |  |  |  |
|   | Users with Borrowed Licenses List                            | 15  |  |  |  |  |  |
|   | Product-Based Reports                                        | .15 |  |  |  |  |  |
|   | Product Chargeback Report                                    | 16  |  |  |  |  |  |
|   | Product Daily Peak Usage Report                              | 16  |  |  |  |  |  |
|   | Product Peak Usage Occurrences Report                        |     |  |  |  |  |  |
|   | Product Peak Usage Report                                    | 16  |  |  |  |  |  |
|   | Product Peak Usage Trend (Remix) Report                      | 16  |  |  |  |  |  |
|   | Tier-Based Usage Reports                                     | .17 |  |  |  |  |  |
|   | Tier Usage Report                                            | 17  |  |  |  |  |  |
|   | Tier Usage Hourly Report                                     | 19  |  |  |  |  |  |
|   | Tier Borrowed License Usage                                  | 19  |  |  |  |  |  |
|   | Token-Based Usage Reporting                                  | .20 |  |  |  |  |  |
|   | Token-Capability Peak Usage Report                           | 21  |  |  |  |  |  |
|   | Token-Capability Peak Percentage Usage Report                | 22  |  |  |  |  |  |
|   | Operational Dashboard Widgets                                | .23 |  |  |  |  |  |
|   |                                                              |     |  |  |  |  |  |

#### Contents

| Report Designer Data Model for Package 2012 2 | 5        |
|-----------------------------------------------|----------|
| Determining Which Model To Use                | :6       |
| Example: Determining Which Model To Use       | 27       |
| Data Model Descriptions                       | 28       |
| Feature-Org OLAP                              | 28       |
| Feature-Leaf OLAP                             | 31       |
| Product-Org OLAP                              | 32       |
| Org-Feature-Product Details (Namespace)       | 5        |
| Tier-Feature-Org OLAP                         | 5        |
| Cadence-Token-Feature-Org OLAP                | 8        |
| Query Subjects                                | 1        |
| Operational Data                              | <b>7</b> |
| Feature Real Time (by Server)                 | 6        |
| Feature Real Time (Servers Combined)          | 6        |
| Operational Data Query Subjects               | ;9       |

# Introduction to FlexNet Report Designer (Cognos) Reporting

FlexNet Report Designer is built on the Cognos BI reporting engine, and enables you to gather, collate and report on all of your FlexNet licensing activity. Report Designer includes complete tools for managing, creating, and editing both simple and complex reports.

Report Designer Package 2012 (FlexNetManagerSuite.zip) provides predefined reports and the reporting model on which FlexNet Report Designer reporting is based. This package also provides the reports that are used as widgets in the Operational Dashboard.

This document provides information about the data model and about the available reports provided with the Report Designer package.

- Report Designer Reports for Package 2012—Describes the predefined reports that are available with Package 2012 when using the Report Designer tab in the FlexNet Manager for Engineering Applications interface.
- Report Designer Data Model for Package 2012—Provides detailed information about the data model for Package 2012.

# **Cognos Roles**

By default, your enterprise is licensed for a limited number of Cognos users, each of whom has permissions based upon the Cognos roles to which they are assigned. To learn more about assigning Cognos roles and about the permissions each role provides, see the topic, "Cognos Roles", in the FlexNet Manager for Engineering Applications 15.2 Help Library (online) or the FlexNet Manager for Engineering Applications 15.2 User Guide (PDF).

# **Report Designer Reports for Package 2012**

You access Report Designer reports using the Report Designer tab beneath the Reports tab in the FlexNet Manager for Engineering Applications interface. You can also access the mini-reports that are used as widgets in the Operational Dashboard. (See the section, Operational Dashboard Widgets, for more information.)

| To access the predefined reports for Package 2012: |                                                                                                    |  |  |  |  |  |  |  |
|----------------------------------------------------|----------------------------------------------------------------------------------------------------|--|--|--|--|--|--|--|
| 1.                                                 | In the FlexNet Manager for Engineering Applications user interface, click the <b>Report Designer</b> tab, then click the <b>Custom Reporting</b> link on the left side of the screen. |  |  |  |  |  |  |  |
| 2.                                                 | In the Cognos Connection pane, click the FlexNet Manager Suite folder to open it.                                                                                                    |  |  |  |  |  |  |  |
| 3.                                                 | On the next screen, click the FlexNet Manager for Engineering Applications Reports folder.                                                                                            |  |  |  |  |  |  |  |
| 4.                                                 | On the next screen, click one of the following:                                                                                                    |  |  |  |  |  |  |  |
|                                                    | <ul> <li>To access feature-based reports, click the Historical Feature Reports link.</li> </ul>                                                                                       |  |  |  |  |  |  |  |
|                                                    | <ul> <li>To access product-based reports, click the <b>Product Reports</b> link.</li> </ul>                                                                                           |  |  |  |  |  |  |  |
|                                                    | <ul> <li>To access tier-based usage reports, click the Tier Reports link.</li> </ul>                                                                                                  |  |  |  |  |  |  |  |
|                                                    | <ul> <li>To access token-based usage reports, click the Token-Capability Reports link.</li> </ul>                                                                                     |  |  |  |  |  |  |  |
|                                                    | <ul> <li>To access Operational Dashboard widgets, click the Dashboard Widgets link, then click the Real Time<br/>Reports link.</li> </ul>                                             |  |  |  |  |  |  |  |
| 5.                                                 | Click a report name to move to the report's prompt screen.                                                                                                    |  |  |  |  |  |  |  |
|                                                    |                                                                                                    |  |  |  |  |  |  |  |
| No                                                 | te • These predefined reports are available only if you have Report Designer Package 2012 installed.                                                                                  |  |  |  |  |  |  |  |

1

# **Feature-Based Reports**

The following predefined feature-based reports are available for Package 2012:

- Feature Chargeback Report
- Feature Usage by Organization Table Report
- Feature Usage Table Report
- Organization Total Usage Chart Report
- Peak Usage by Organization Over Time Report
- Peak Usage by Server Over Time Report
- Peak Borrowed Licenses by Feature
- Peak Borrowed Licenses vs. Total Peak Licenses
- Users with Borrowed Licenses List

To run a basic version of a report, click the report name. You will be shown the parameters you can set via dropdown menus, as well as the option to view a description of the report including explanations of the parameters. For all of the reports, you can choose to run the report using hourly, daily, or monthly data. Your choice will depend on whether you want more data granularity (hourly) or better report performance (monthly).

You can perform a number of other actions on each report, which are shown to the right of the report name. You can select the following:

- Set properties
- Run with options
- Open with Report Studio
- Create a report view of this report
- Schedule

# **Feature Chargeback Report**

The Feature Chargeback report displays a summary of feature usage by organizational unit for a specified time period, along with the organizational unit's total cost of using each feature and the organizational unit's overall total cost for the time period. The report also provides a summary of the total hours used for all specified features and the total cost for all specified features during the time period.

This report requires you to specify an organizational structure. Within the report, you can drill through the hierarchical levels in your organizational structure, eventually arriving at per-user data.

| Organization Unit       | Feature    | COST_FACTOR | Total Used Time (Hours) | Total Cost |
|-------------------------|------------|-------------|-------------------------|------------|
| Department A            | sx_cdslink | 250         | 434.8                   | 108,693.12 |
|                         | sx_wva     | 43          | 635.5                   | 27,325.38  |
| Department A            |            |             | 1,070.2                 | 136,018.50 |
| Department B            | sx_cdslink | 250         | 18.1                    | 4,517.29   |
|                         | sx_wva     | 43          | 1,897.4                 | 81,589.18  |
| Department B            |            |             | 1,915.5                 | 86,106.47  |
| Department C            | sx_cdslink | 250         | 73.1                    | 18,266.32  |
|                         | sx_wva     | 43          | 3,184.0                 | 136,911.68 |
| Department C            |            |             | 3,257.1                 | 155,178.00 |
| Department D            | sx_cdslink | 250         | 394.0                   | 98,503.96  |
|                         | sx_wva     | 43          | 509.0                   | 21,887.93  |
| Department D            |            |             | 903.0                   | 120,391.89 |
| Department E            | sx_cdslink | 250         | 0.0                     | 11.87      |
|                         | sx_wva     | 43          | 0.0                     | 2.04       |
| Department E<br>Summary |            |             | 0.1                     | 13.92      |
|                         |            |             | 7,145.9                 | 497,708.78 |

Figure 2-1: Portion of a Feature Chargeback report.

## Feature Usage by Organization Table Report

This report displays the total used time for selected features for users in an organization, and allows for additional filtering by organizational units.

#### Feature Usage by Organization Table Start Date: Jun 1, 2007 12:00:00 AM

Jul 31, 2007 12:00:00 AM

| Start Date: |  |
|-------------|--|
| End Date:   |  |
| Vendor:     |  |
| Features:   |  |

magma BLAST\_BUILDER, BLAST\_CREATE, BLAST\_FUSION\_APX, BLAST\_PLAN, BLAST\_PLANPRO, BLAST\_PLANSVP, BLAST\_POWER, BLAST\_RAIL, BLAST\_SI, BLAST\_SPEED, BLAST\_VIEW, BLAST\_WRAP, QUARTZ\_TIME

| Feature Name     | Year | Month | Org Node Name L2 | Org Node Name L3 | Org Node Name L4 | User Name | Total Used Time (hours) | First Name | Last Name | E-mail             | Phone Number    |          |                    |                  |          |       |      |      |    |                  |          |
|------------------|------|-------|------------------|------------------|------------------|-----------|-------------------------|------------|-----------|--------------------|-----------------|----------|--------------------|------------------|----------|-------|------|------|----|------------------|----------|
| BLAST_BUILDER    | 2007 | June  | June             | Shanghai         | B11              | C113      | robc                    | 7.22       | Rob       | Cee                | robc@server.com | 555-1111 |                    |                  |          |       |      |      |    |                  |          |
|                  |      |       |                  | B12              | N/A              | sophias   | 1.64                    | Sophia     | See       | sophias@server.com | 555-1112        |          |                    |                  |          |       |      |      |    |                  |          |
|                  |      |       |                  | B13              | N/A              | alexp     | 7.74                    | Alex       | Pi        | alexp@server.com   | 555-1113        |          |                    |                  |          |       |      |      |    |                  |          |
|                  |      | July  | Shanghai         | B12              | N/A              | sophias   | 7.53                    | Sophia     | See       | sophias@server.com | 555-1112        |          |                    |                  |          |       |      |      |    |                  |          |
|                  |      |       |                  | B13              | N/A              | alexp     | 29.83                   | Alex       | Pi        | alexp@server.com   | 555-1113        |          |                    |                  |          |       |      |      |    |                  |          |
|                  |      |       | Washington DC    | B21              | B22              | lorie     | 0.03                    | Lori       | Ee        | lorie@server.com   | 555-1116        |          |                    |                  |          |       |      |      |    |                  |          |
|                  |      |       |                  |                  |                  | tomv      | 0.69                    | Tommy      | Vee       | tomv@server.com    | 555-1115        |          |                    |                  |          |       |      |      |    |                  |          |
| BLAST_CREATE     | 2007 | June  | Shanghai         | B11              | C113             | robc      | 0.23                    | Rob        | Cee       | robc@server.com    | 555-1111        |          |                    |                  |          |       |      |      |    |                  |          |
|                  |      |       |                  | B12              | N/A              | sophias   | 0.33                    | Sophia     | See       | sophias@server.com | 555-1112        |          |                    |                  |          |       |      |      |    |                  |          |
|                  |      |       |                  | B13              | N/A              | alexp     | 8.97                    | Alex       | Pi        | alexp@server.com   | 555-1113        |          |                    |                  |          |       |      |      |    |                  |          |
|                  |      | July  | July             | July             | July             | Shanghai  | B12                     | N/A        | sophias   | 0.07               | Sophia          | See      | sophias@server.com | 555-1112         |          |       |      |      |    |                  |          |
|                  |      |       |                  | B13              | N/A              | alexp     | 13.22                   | Alex       | Pi        | alexp@server.com   | 555-1113        |          |                    |                  |          |       |      |      |    |                  |          |
|                  |      |       |                  |                  |                  |           |                         |            |           |                    |                 |          | Washington DC      | B21              | B22      | lorie | 0.03 | Lori | Ee | lorie@server.com | 555-1116 |
| BLAST_FUSION_APX | 2007 | 2007  | 2007             | 007 June         | June             | Shanghai  | B11                     | C113       | robc      | 0.01               | Rob             | Cee      | robc@server.com    | 555-1111         |          |       |      |      |    |                  |          |
|                  |      |       |                  | B13              | N/A              | alexp     | 9.27                    | Alex       | Pi        | alexp@server.com   | 555-1113        |          |                    |                  |          |       |      |      |    |                  |          |
|                  |      | July  | Shanghai         | B12              | N/A              | sophias   | 0.46                    | Sophia     | See       | sophias@server.com | 555-1112        |          |                    |                  |          |       |      |      |    |                  |          |
|                  |      |       |                  |                  |                  |           |                         | B13        | N/A       | alexp              | 20.51           | Alex     | Pi                 | alexp@server.com | 555-1113 |       |      |      |    |                  |          |
|                  |      |       | Washington DC    | B21              | B22              | lorie     | 10.15                   | Lori       | Ee        | lorie@server.com   | 555-1116        |          |                    |                  |          |       |      |      |    |                  |          |
| BLAST_PLAN       | 2007 | June  | Shanghai         | B13              | N/A              | alexp     | 0.16                    | Alex       | Pi        | alexp@server.com   | 555-1113        |          |                    |                  |          |       |      |      |    |                  |          |
|                  |      | July  | Shanghai         | B13              | N/A              | alexp     | 0.14                    | Alex       | Pi        | alexp@server.com   | 555-1113        |          |                    |                  |          |       |      |      |    |                  |          |

Filters(show/hide)

| Level 2 Org Node: | Org Node Name L2 | - |
|-------------------|------------------|---|
| Level 3 Org Node: | Org Node Name L3 | - |
| Level 4 Org Node: |                  |   |

Figure 2-2: Feature Usage by Organization Table report

### **Feature Usage Table Report**

July 31, 2007

This report displays the total used time for selected features, listed by license server. Optionally, peak usage may also be displayed *if* a license server–based organization has been created (prior to aggregation).

| Feature     | <b>Usage Table</b> |
|-------------|--------------------|
| Start Date: | June 1, 2007       |
|             |                    |

Start Date: End Date: Vendor: Features:

magma BLAST\_BUILDER, BLAST\_CREATE, BLAST\_FUSION\_APX, BLAST\_PLAN, BLAST\_PLANPRO, BLAST\_PLANSVP, BLAST\_POWER, BLAST\_ BLAST\_SPEED, BLAST\_VIEW

| Feature Name     | Year   | Month | License Server Name | Availability Max Count | Peak Licenses | Available Time (hours) | Total Time Used (hours) | Percentage of Hours Used |
|------------------|--------|-------|---------------------|------------------------|---------------|------------------------|-------------------------|--------------------------|
| BLAST_BUILDER    | 2007   | June  | ServerORD           | 2                      | 2             | 192                    | 16.61                   | 8.65%                    |
|                  |        | June  |                     |                        |               | 192                    | 16.61                   | 8.65%                    |
|                  |        | July  | ServerORD           | 2                      | 2             | 336                    | 38.08                   | 11.33%                   |
|                  |        | July  |                     |                        |               | 336                    | 38.08                   | 11.33%                   |
|                  | 2007   |       |                     |                        |               | 528                    | 54.69                   | 10.36%                   |
| BLAST_BUILDER    |        |       |                     |                        |               | 528                    | 54.69                   | 10.36%                   |
| BLAST_CREATE     | 2007   | June  | ServerORD           | 2                      | 2             | 192                    | 9.54                    | 4.97%                    |
|                  |        | June  |                     |                        |               | 192                    | 9.54                    | 4.97%                    |
|                  |        | July  | ServerORD           | 2                      | 2             | 336                    | 13.32                   | 3.96%                    |
|                  |        | July  |                     |                        |               | 336                    | 13.32                   | 3.96%                    |
|                  | 2007   |       |                     |                        |               | 528                    | 22.85                   | 4.33%                    |
| BLAST_CREATE     |        |       |                     |                        |               | 528                    | 22.85                   | 4.33%                    |
| BLAST_FUSION_APX | X 2007 | June  | ServerORD           | 2                      | 2             | 192                    | 9.29                    | 4.84%                    |
|                  |        | June  |                     |                        |               | 192                    | 9.29                    | 4.84%                    |
|                  |        | July  | ServerORD           | 2                      | 2             | 336                    | 31.11                   | 9.26%                    |
|                  |        | July  |                     |                        |               | 336                    | 31.11                   | 9.26%                    |
|                  | 2007   |       |                     |                        | 528           | 40.40                  | 7.65%                   |                          |
| BLAST_FUSION_APX |        |       |                     |                        |               | 528                    | 40.40                   | 7.65%                    |
| BLAST_PLAN       | 2007   | June  | ServerORD           | 2                      | 2             | 192                    | 0.16                    | 0.08%                    |
|                  |        | June  |                     |                        |               | 192                    | 0.16                    | 0.08%                    |
|                  |        | July  | ServerORD           | 2                      | 1             | 336                    | 0.17                    | 0.05%                    |
|                  |        | July  |                     |                        |               | 336                    | 0.17                    | 0.05%                    |
|                  | 2007   | 07    |                     |                        | 528           | 0.33                   | 0.06%                   |                          |
| BLAST_PLAN       |        |       |                     |                        |               | 528                    | 0.33                    | 0.06%                    |
| BLAST_PLANPRO    | 2007   | June  | ServerORD           | 2                      | 2             | 192                    | 0.12                    | 0.06%                    |
|                  |        | June  |                     |                        |               | 192                    | 0.12                    | 0.06%                    |
|                  |        | July  | ServerORD           | 2                      | 1             | 336                    | 0.17                    | 0.05%                    |
|                  |        | July  |                     |                        |               | 336                    | 0.17                    | 0.05%                    |
|                  | 2007   |       |                     |                        |               | 528                    | 0.29                    | 0.05%                    |
| BLAST_PLANPRO    |        |       |                     |                        |               | 528                    | 0.29                    | 0.05%                    |

Figure 2-3: Feature Usage Table report

## **Organization Total Usage Chart Report**

This report displays a chart depicting the total used time for selected features by portions of the organization. Drillthrough functionality in the report enables you to look into lower levels of the organization.

#### Organization Total Usage Chart Start Date: February 1, 2007

| Start Date: | Februa  |
|-------------|---------|
| End Date:   | July 31 |
| Vendor:     | magma   |
| Features:   | BLAST   |

July 31, 2007 magma BLAST\_BUILDER, BLAST\_CREATE, BLAST\_FUSION\_APX, BLAST\_PLAN, BLAST\_PLANPRO, BLAST\_PLANSVP, BLAST\_POWER, BLAST BLAST\_SPEED, BLAST\_VIEW

| Org Node Name L2 | Feature Name     | Total Used Time (hours) |
|------------------|------------------|-------------------------|
| Shanghai         | BLAST_BUILDER    | 53.97                   |
|                  | BLAST_CREATE     | 22.83                   |
|                  | BLAST_FUSION_APX | 30.25                   |
|                  | BLAST_PLAN       | 0.30                    |
|                  | BLAST_PLANPRO    | 0.26                    |
|                  | BLAST_PLANSVP    | 0.26                    |
|                  | BLAST_POWER      | 0.03                    |
|                  | BLAST_RAIL       | 1.57                    |
|                  | BLAST_SI         | 2.76                    |
|                  | BLAST_SPEED      | 44.32                   |
|                  | BLAST_VIEW       | 88.18                   |
| Shanghai         |                  | 244.72                  |
| Washington DC    | BLAST_BUILDER    | 0.72                    |
|                  | BLAST_CREATE     | 0.03                    |
|                  | BLAST_FUSION_APX | 10.15                   |
|                  | BLAST_PLAN       | 0.03                    |
|                  | BLAST_PLANPRO    | 0.03                    |
|                  | BLAST_PLANSVP    | 0.03                    |
|                  | BLAST_RAIL       | 0.02                    |
|                  | BLAST_SI         | 0.02                    |
|                  | BLAST_SPEED      | 6.15                    |
|                  | BLAST_VIEW       | 11.15                   |
| Washington DC    |                  | 28.33                   |
| Summary          |                  | 273.06                  |

Figure 2-4: Organization Total Usage Chart report

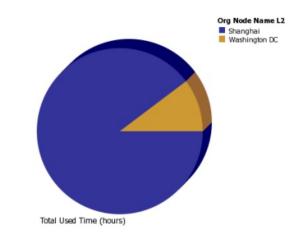

# **Peak Usage by Organization Over Time Report**

This report displays a chart for the Peak Usage of specified features by the entire organization, and by the different nodes within the organization. The report also shows feature availability. A separate chart is produced for each of the specified features.

Because this report requires you to select a server-based organization structure, the report will work only if a license server-based organization was created before aggregation was run. See the Organizational Structures and Report Data Aggregation sections in the FlexNet Manager for Engineering Applications Online Help Library (installed with the product) for relevant information.

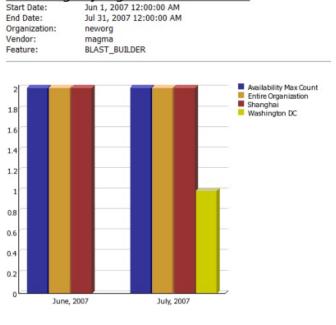

#### Peak Usage by Organization Over Time

| BLAS | T_BU | ILDER |  |
|------|------|-------|--|
|      |      |       |  |

| Year Month Org Node Name |      | Org Node Name       | Availability Max Count | Peak Licenses |  |
|--------------------------|------|---------------------|------------------------|---------------|--|
| 2007                     | June | Entire Organization | 2                      | 2             |  |
|                          |      | Shanghai            | 2                      | 2             |  |
|                          | July | Entire Organization | 2                      |               |  |
|                          |      | Shanghai            | 2                      | 2             |  |
|                          |      | Washington DC       | 2                      | 1             |  |

Figure 2-5: Peak Usage by Organization Over Time report

## **Peak Usage by Server Over Time Report**

This report displays an area chart showing the peak licenses that have been used from each license server, with reference to the total number of available licenses.

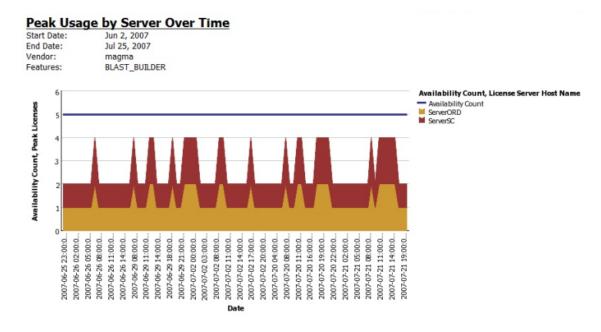

Figure 2-6: Peak Usage by Server Over Time report

### **Peak Borrowed Licenses by Feature**

This report displays a column graph that shows the peak number of borrowed licenses across all features from a selected vendor, for a specified time period. You can drill down to the Peak Borrowed Licenses vs. Total Peak Licenses report and then to the Users with Borrowed Licenses List.

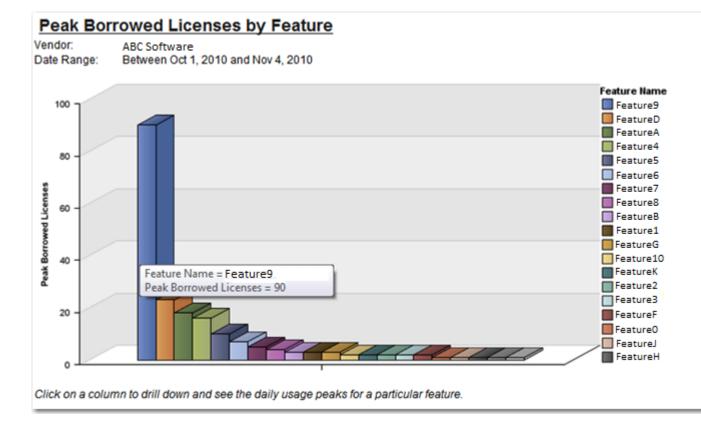

Figure 2-7: Peak Borrowed Licenses by Feature report

### **Peak Borrowed Licenses vs. Total Peak Licenses**

This report displays a column graph comparing the overall peak licenses (including borrowed licenses) and the peak borrowed licenses for a selected vendor and feature, over a specified time period. You can drill down to the Users with Borrowed Licenses List to see the individual users with borrow license usage for a particular day.

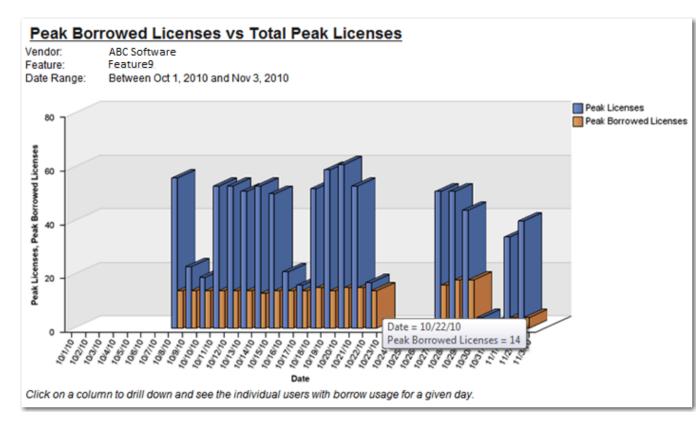

Figure 2-8: Peak Borrowed Licenses vs. Total Peak Licenses report

### **Users with Borrowed Licenses List**

This report lists all users who consumed a borrowed license for a particular feature on a given day. It provides the following information in a table:

- User name
- Peak number of borrowed licenses consumed
- Last name
- First name
- Email address

# **Product-Based Reports**

FlexNet Manager for Engineering Applications offers product-based usage reports for customers who use Investment Planner.

The following product-based reports are available:

- Product Chargeback Report
- Product Daily Peak Usage Report
- Product Peak Usage Occurrences Report
- Product Peak Usage Report
- Product Peak Usage Trend (Remix) Report

#### **Product Chargeback Report**

This report, which is part of FlexNet Manager for Engineering Applications's investment-planning functionality, summarizes the product usage by individual organizational units in your enterprise and calculates a monetary value for that usage.

#### **Product Daily Peak Usage Report**

This report, which is part of FlexNet Manager for Engineering Applications's investment-planning functionality, shows the daily peak usage for selected products. You specify the time period for which you want to see usage, and whether the report should display absolute product usage values or product usage as a percentage of available licenses.

#### Product Peak Usage Occurrences Report

This report, which is part of FlexNet Manager for Engineering Applications's investment-planning functionality, displays a bar chart that indicates the number of occurrences for each peak usage value for a product during a specified time period. This provides a histogram of peak usage values.

#### **Product Peak Usage Report**

This report, which is part of FlexNet Manager for Engineering Applications's investment-planning functionality, shows the peak usage for selected products. The first view of the report displays peak usage by year. Drill-through functionality enables you to see peak usage by quarters, months, days, and hours.

#### **Product Peak Usage Trend (Remix) Report**

This report, which is part of FlexNet Manager for Engineering Applications's investment-planning functionality, displays peak product usage for each day in a specified time period, and uses that usage to draw a trend line that continues to a specified point in the future. A second trend line, parallel to the first, is drawn, elevated by the number of licenses required to keep the peak usage always beneath the trend line.

The purpose of this report is to accompany a remix, although it can be run independently.

# **Tier-Based Usage Reports**

FlexNet Manager for Engineering Applications provides two tier-based usage reports, specifically for customers who use Autodesk products (which use tier-based licensing). To enable tier-based usage reporting, you must first define tiers by grouping features together.

The following tier-based usage reports are available:

- Tier Usage Report
- Tier Usage Hourly Report
- Tier Borrowed License Usage

#### **Tier Usage Report**

The Tier Usage report displays the daily peak usage for a tier, and optionally calculates the cost of the usage (calculated using either the peak or the second-highest peak). This report can be used for billing purposes.

Data is presented in a list that shows costs, followed by a chart and list that shows peak usage for all the days in the specified time period. You can drill through to the hourly report by clicking one of the dates in the lists, which will launch the hourly report for that day, using the same options.

Options for configuring the report include:

- Calculate cost based on peak or second-highest peak, or not at all.
- Interval for the report, either the Previous Month, Previous Quarter, or a custom data range (where you specify start and end dates).
- Select the organization to report on (it is always the top level of the organization that is reported against).
- Select the tier to report on.
- Optionally include breakdown by features—there are three options: Tier data only, Feature data only, or Tier + Feature data.

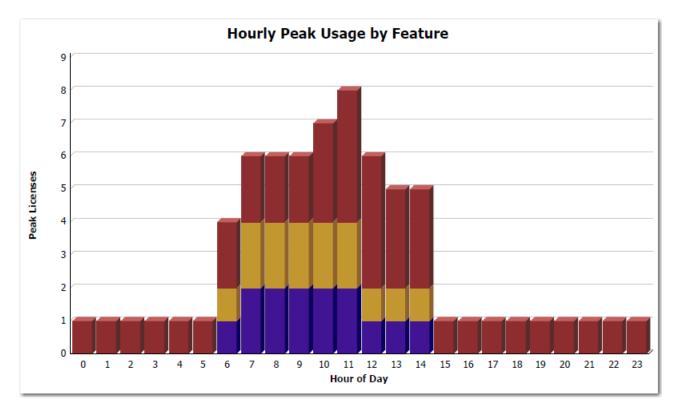

Figure 2-9: Part of the Tier Usage report, showing Hourly Peak Usage by Feature

# **Tier Usage Hourly Report**

The Tier Usage Hourly report is similar to the Tier Usage Report, except that it does not provide the option to calculate costs. To specify the reporting interval, you select start and end dates and times.

| Tier Usage Hourly Report |  |
|--------------------------|--|
|--------------------------|--|

Date: Oct 20, 2010 Tier: Tier A

#### Hourly Tier Usage

| Hour of<br>Day | Total Used Time<br>(seconds) | Peak<br>Licenses | Hour of<br>Day | Tier<br>Name | Feature Name        | Total Used Time<br>(seconds) | Peak<br>Licenses |
|----------------|------------------------------|------------------|----------------|--------------|---------------------|------------------------------|------------------|
| 0              | 3,600                        | 1                | 0              | Tier A       | 48800ACD_2006_0F    | 3,600                        | 1                |
| 1              | 3,600                        | 1                | 1              | Tier A       | 48800ACD_2006_0F    | 3,600                        | 1                |
| 2              | 3,600                        | 1                | 2              | Tier A       | 48800ACD_2006_0F    | 3,600                        | 1                |
| 3              | 3,600                        | 1                | 3              | Tier A       | 48800ACD_2006_0F    | 3,600                        | 1                |
| 4              | 3,600                        | 1                | 4              | Tier A       | 48800ACD_2006_0F    | 3,600                        | 1                |
| 5              | 3,600                        | 1                | 5              | Tier A       | 48800ACD_2006_0F    | 3,600                        | 1                |
| 6              | 4,287 4                      |                  | 6              | Tier A       | 44400ADTRPVD_10_1F  | 313                          | 1                |
| 7              | 14,594                       | 6                |                |              | 44600ADTRPVSR_10_1F | 314                          | 1                |
| 8              | 21,600                       | 6                |                |              | 48800ACD_2006_0F    | 3,660                        | 2                |
| 9              | 21,600                       | 6                | 6 7            |              | 44400ADTRPVD_10_1F  | 3,808                        | 2                |
| 10             | 23,117                       | 7                |                |              | 44600ADTRPVSR_10_1F | 3,810                        | 2                |
| 11             | 20,882                       | 7                |                |              | 48800ACD_2006_0F    | 6,976                        | 2                |

Hourly Feature Usage

Figure 2-10: Part of the Tier Usage Hourly report

# **Tier Borrowed License Usage**

This report displays graphs showing the peak borrowed licenses for each tier, along with a breakdown to show which features had borrowed licenses that contributed to the borrowed licenses for the tier.

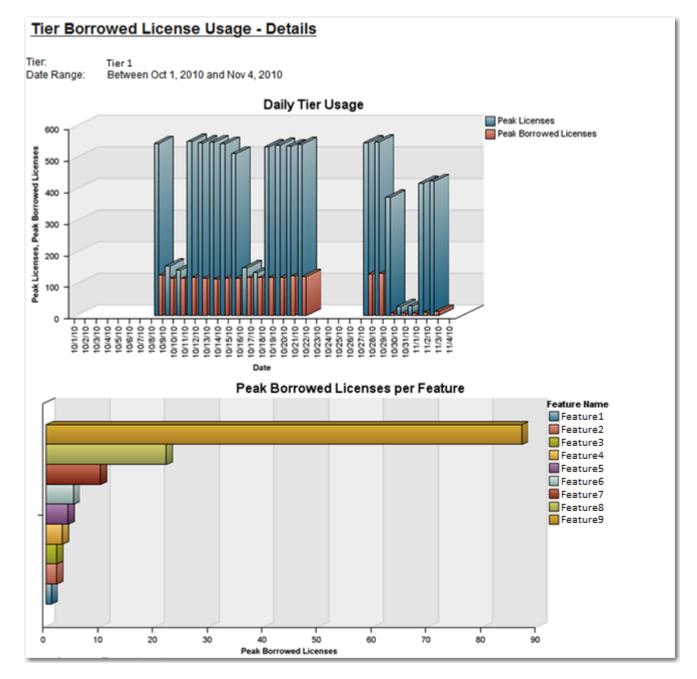

Figure 2-11: Tier Borrowed License Usage report

# **Token-Based Usage Reporting**

FlexNet Manager for Engineering Applications 15.2 provides predefined reports that enable you to report on tokenbased license usage. These reports are designed for customers who use products from Cadence. These reports enable you to see more granular information about usage; to see how individual capabilities (subfeatures) contribute to the peak usage of their parent *tokenized* features. The following reports are available:

- Token-Capability Peak Usage Report
- Token-Capability Peak Percentage Usage Report

#### **Token-Capability Peak Usage Report**

This report can be run against hourly, daily, and monthly usage data. It displays a chart and a list, both of which show—over time—the counts of each capability that contribute to the parent tokenized feature's peak for that time period. The sum of these capability counts equals the feature's peak usage. The data can be displayed in two different formats—a horizontal list, suitable for a small number of data points, and a vertical list, which is better for larger amounts of data.

Options for configuring the report include:

- Time Interval—Hourly, Daily, or Monthly
- Organization—Specify the organization for which you want to display usage data.
- Feature—The menu contains only the features that are broken down into capabilities.
- List format—Specify how the data should be displayed in the report. You can change this setting from the main
  page of the report.

#### Token Capability Peak Usage Report

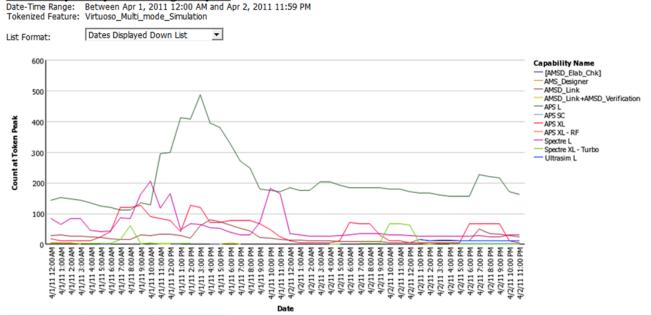

Figure 2-12: Part of a Token-Capability Peak Usage report

## **Token-Capability Peak Percentage Usage Report**

This report is similar to the Token-Capability Peak Usage Report report, except that instead of showing the actual usage counts for the individual capabilities, it shows them as percentages, either of the feature peak or of availablity. The chart can be displayed either as a line chart or a stacked bar chart, which is useful for seeing these values as percentages of the whole.

Options for configuring the report include:

- Time Interval—Hourly, Daily, or Monthly
- Organization—Specify the organization for which you want to display usage data.
- Feature—The menu contains only the features that are broken down into capabilities.
- Measure—Whether usage data should be displayed as a percentage of the feature peak, or of availability. You
  can change this setting from the main page of the report.
- Format—Whether data should be displayed in a horizontal or vertical list, and whether the chart should be a line chart or a stacked bar chart. You can change this setting from the main page of the report.

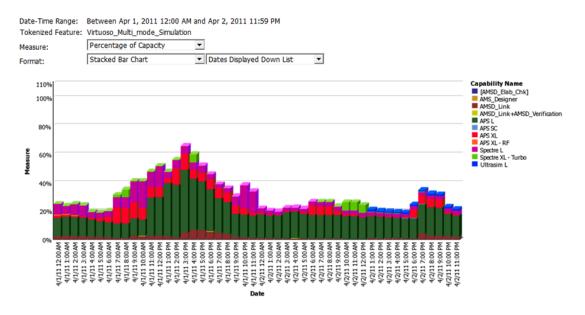

Figure 2-13: Part of a Token-Capability Peak Percentage Usage report

# **Operational Dashboard Widgets**

Report Designer Package 2012 also provides the reports that are used as *widgets* in the Operational Dashboard. These are small, self-contained reports that you can move around the dashboard space. By default, the following report widgets are displayed.

- Feature Usage—An area graph that shows feature usage for a specified time period. The red line at the top of the graph represents total availability for the feature. Use the menus in the upper-left corner of the widget to filter usage data by time period and feature name (by selecting the vendor name first, then specifying the feature name for which you want to see usage data). The time period you specify for the Feature Usage report widget is the time period that is used for the Features by Peak Usage report widget. Changing the time period for either report updates the data displayed in the other report.
- Features by Peak Usage—A table showing the 100 features with the highest peak usage for a given time
  period. The table provides the vendor name, feature name, type of license (whether FlexNet or LUM), the peak
  percentage used within the time period, and a small area graph showing usage for the time period. (The red
  line represents total availability for the feature during the specified time period.) Selecting All Data for the time
  period shows data for a rolling two-week period. The time period you specify for the Features by Peak Usage
  report widget is the time period that is used for the Feature Usage report widget. Changing the time period for
  either report updates the data displayed in the other report.
- Excessive Users (by time)—A table that shows the users who have the highest feature usage (measured by time of usage and the number of licenses). Use the menu at the top to specify whether you want to see excessive usage across all features or only for a specific feature.
- Feature Denials—A bar graph that shows license denials for a rolling two-week period. Use the menu at the top of the widget to show all denials during the time period or only capacity-based denials, where a feature is denied because it is being used up to its current capacity. Viewing capacity-based denials can help you determine whether you need to free up some licenses or perhaps purchase some additional licenses for a specific feature.

License Server Status—A table showing the status of the license servers in your environment. The Type • column identifies whether the server is a FlexNet license server (FLEX) or a LUM license server (LUM). Feature Usage Features by Peak Usage Last 2 Hours • Last 2 Hours -12 Used 🖕 cdslmd . Vendor Name Feature Name 🚔 Туре Usage History

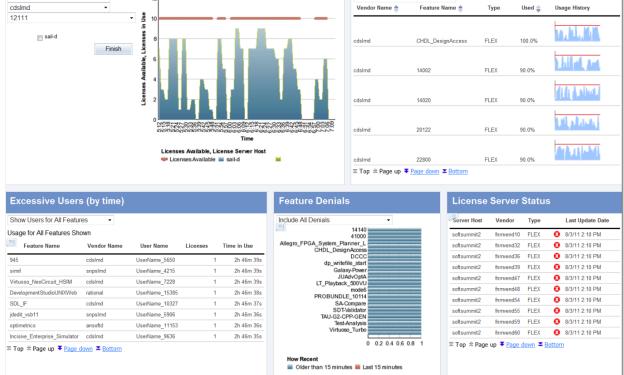

Figure 2-14: Operational Dashboard in FlexNet Manager for Engineering Applications

You can create your own reports and add them as report widgets to the dashboard.

See the FlexNet Manager for Engineering Applications 15.2 Help Library or the FlexNet Manager for Engineering Applications 15.2 User Guide for more information about the Operational Dashboard.

# **Report Designer Data Model for Package 2012**

The Report Designer Package 2012 data model comprises several discrete models that contain all of the related information that would be required to generate a report on a specific topic. After you select which model to use, each piece of data will be correctly related to every other piece of data, provided you include only items from that one model. To select which model to use, you should make some decisions upfront about what content your report will include, which will then dictate which model should be used.

Note that the first three models—Feature-Org OLAP, Feature-Leaf OLAP, and Product-Org OLAP—are used for reporting on historical usage data (from report logs), while the Operational Data model is the current usage data collected directly from the license servers.

The models included are:

- Feature-Org OLAP—Set of models for online analytical processing for feature-license usage by an organization over time. Uses historical usage data (from report logs).
- Feature-Leaf OLAP—Set of models for online analytical processing for feature-license usage by a user, from a license server host, and/or for a project, over time. Uses historical usage data (from report logs).
- Product-Org OLAP—Set of models for online analytical processing for product-license usage by an organization over time. Uses historical usage data (from report logs).
- Operational Data—Set of models for online analytical processing for feature usage from a single license server or from all license servers. This model enables processing of usage for both FlexNet and LUM license servers and serves as the basis for the report widgets available to the Operational Dashboard. Uses current usage data collected directly from your enterprise's license servers.
- Tier-Feature-Org OLAP—Set of models for online analytical processing for tier-based license usage by an
  organization over time. Uses historical usage data (from report logs). This model is for use by Autodesk
  customers.
- Cadence-Token-Feature-Org OLAP—Set of models for online analytical processing for token-based license usage by an organization over time. Uses historical usage data (from report logs). This model is for use by Cadence customers.

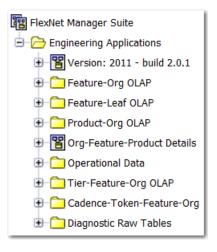

Figure 3-1: Folder structure in Query Studio (Cognos)

Within each historical data model, you can choose to use hourly, daily, or monthly data for your report. Hourly data provides more granularity; however, monthly data results in better (faster) report performance. For the models that use organization structures (Feature-Org OLAP and Product-Org OLAP), multiple levels are available. Your choice of level depends on what data you want to see and the depth of your enterprise's hierarchy.

# **Determining Which Model To Use**

Before creating a report, answer the following questions:

- Will the report deal with historical data (data from report logs) or with operational (current) data? (The following example focuses on building a report that uses historical data.)
- Will the report deal with product usage or feature usage?
- If it is Feature Usage, will it use an Organization structure (all Product Usage reports must use an Organization Structure)?
- Do you need to report on tier-based (Autodesk) or token-based (Cadence) usage?
- Will the report rely on Hourly, Daily, or Monthly data? Monthly is desirable for better performance, although Monthly is not available for Operational data.
- Is there a certain level of the Organization that should be reported on?

Each of these questions is closely related to the path that should be taken down the data model hierarchy (in Query Studio or Report Studio), to determine from which model you should pull items to create a report.

# **Example: Determining Which Model To Use**

**Note** • This example focuses on building a report that uses historical data (data from report logs) rather than operational (current) data.

Consider the following example: Assume aggregation has been completed and there is already in place an organizational structure with the following levels below the top level: Business Unit, Cost Center, and User. To create a report that displayed quarterly feature usage by business unit, you would find your model as follows:

- 1. First, open the 'Feature-Org OLAP' folder because you are interested in Feature usage (not product), and would like to use your Organizational Structure instead of leaf data.
- 2. Second, select the 'Feature Monthly' subfolder. Because this is a quarterly report, Monthly data contains enough granularity, and would yield better performance than Daily or Hourly data
- **3.** Finally, you would choose the model F-M Level2. In the previous assumptions, Business Unit occupies the second level of the organization (underneath the top level), so the Level2 model is the correct choice.

With that choice made, any data available from F-M Level2 can be added to our report with assurances that it will be correctly linked to the rest of the data in our report, as long as everything was taken from this same model.

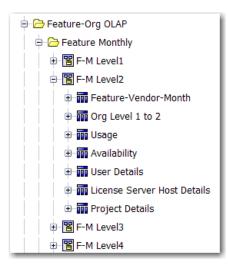

Figure 3-2: Feature-Org OLAP folder expanded for F-M Level2

# **Data Model Descriptions**

### **Feature-Org OLAP**

Feature-Org OLAP provides a set of models for online analytical processing for feature-license usage by an organization over time. In Cognos, the Feature-Org OLAP folder contains three subfolders:

- · Feature Monthly—Report will use monthly data.
- Feature Daily—Report will use daily data.
- Feature Hourly—Report will use hourly data.

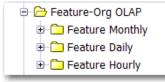

Figure 3-3: Feature-Org OLAP folder in Report Studio (Cognos)

Within each of the Feature-Org OLAP subfolders, there are five levels (namespaces), each of which represents a level in your organizational structure, with Level1 representing the top level. The level you select depends upon which level in your enterprise's organizational structure you are reporting on.

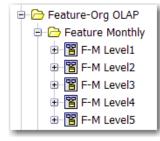

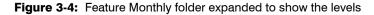

Within each level namespace are query subjects, some of which vary from one level to the next. When you choose a level to report on, you must work only with the query subjects in that level. For example, the following figure shows the query subjects that are available to work with when reporting on feature license usage using monthly data for Level3 of your organization.

The Feature Daily and the Feature Hourly folders are structured same way as the Feature Monthly folder. The difference is that this model is built on daily and hourly aggregation data, respectively. For the Feature Daily model, the data granularity is one day and, for the Feature Hourly model, the data granularity is one hour.

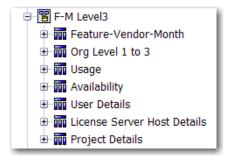

Figure 3-5: F-M Level3 namespace expanded to show query subjects.

#### F-M/D/H Level1

The Level1 namespace contains the following query subjects. Click the link to go to a description of the query subject.

Level1 namespaces do not have User Details, License Server Host Details, or Project Details query subjects because leaf-level objects cannot be Level1 organizational units.

- Feature-Vendor-Month/Day/Hour
- Org Level 1
- Usage (Organization Structure-Based)
- Availability
- Tier

#### F-M/D/H Level2

The F-M Level2 namespace contains the following query subjects. Click the link to go to a description of the query subject.

- Feature-Vendor-Month/Day/Hour
- Org Level 1 to 2
- Usage (Organization Structure-Based)
- Availability
- User Details
- License Server Host Details
- Project Details
- Tier

#### F-M/D/H Level3

F-M Level3 namespace contains the following query subjects. Click the link to go to a description of the query subject.

- Feature-Vendor-Month/Day/Hour
- Org Level 1 to 3
- Usage (Organization Structure-Based)
- Availability
- User Details
- License Server Host Details
- Project Details
- Tier

#### F-M/D/H Level4

The F-M Level4 namespace contains the following query subjects. Click the link to go to a description of the query subject.

- Feature-Vendor-Month/Day/Hour
- Org Level 1 to 4
- Usage (Organization Structure-Based)
- Availability
- User Details
- License Server Host Details
- Project Details
- Tier

#### F-M/D/H Level5

The F-M Level5 namespace contains the following query subjects. Click the link to go to a description of the query subject.

- Feature-Vendor-Month/Day/Hour
- Org Level 1 to 5
- Usage (Organization Structure-Based)
- Availability

- User Details
- License Server Host Details
- Project Details
- Tier

#### **Tier-Feature-Vendor**

The Tier-Feature-Vendor namespace enables you to create a report that shows the relationship among Tiers, Features, and Vendors. It contains the following query subjects. Click the link to go to a description of the query subject.

- Vendor of Feature
- Tier of Features
- Feature of a Tier

#### **Feature-Leaf OLAP**

Feature-Leaf OLAP provides a set of models for online analytical processing for feature-license usage by a user, from a license server host, and/or for a project, over time. In Cognos, the Feature-Leaf OLAP folder contains three namespaces:

- Monthly—Report will use monthly data.
- Daily—Report will use daily data.
- Hourly—Report will use hourly data.

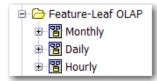

Figure 3-6: Feature-Leaf OLAP folder in Report Studio (Cognos).

Within each namespace are query subjects, which are the same for all of the namespaces. The only difference is the data on which the model is built. For example, the Monthly model is built on the monthly aggregation data (data granularity of one month), the Daily model is built on daily aggregation data (data granularity of one day), and the Hourly model is built on hourly aggregation data (data granularity of one hour.

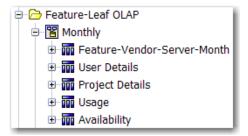

Figure 3-7: Feature-Leaf OLAP model with Monthly namespace expanded to show query subjects.

#### Monthly/Daily/Hourly

The namespaces in the Feature-Leaf OLAP model contain the following query subjects. Click the link to go to a description of the query subject.

- Feature-Vendor-Month/Day/Hour (contains some additional, self-explanatory properties that pertain to license server host)
- User Details
- Project Details
- Usage (Leaf Level–Based)
- Availability

## **Product-Org OLAP**

Product-Org OLAP provides a set of models for online analytical processing for product-license usage by an organization over time. In Cognos, the Product-Org OLAP folder contains three subfolders:

- Product Monthly—Report will use monthly data.
- Product Daily—Report will use daily data.
- Product Hourly—Report will use hourly data.

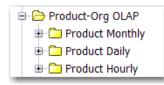

Figure 3-8: Product-Org OLAP folder in Report Studio (Cognos).

Within each of the Product-Org OLAP subfolders, there are five levels (namespaces), each of which represents a level in your organizational structure, with Level1 representing the top level. The level you select depends upon which level in your enterprise's organizational structure you are reporting on.

Both the Feature Daily and the Feature Hourly folders are structured same way as the Feature Monthly folder. The difference is that this model is built on daily and hourly aggregation data, respectively. For the Feature Daily model, the data granularity is one day and, for the Feature Hourly model, the data granularity is one hour.

| 🖻 🗁 Product-Org OLAP |
|----------------------|
| 🖻 🗁 Product Monthly  |
| 🕀 😗 P-M Level1       |
| 🕀 💾 P-M Level2       |
| 🕀 💾 P-M Level3       |
| 🕀 💾 P-M Level4       |
| ⊕-     P-M Level5    |

Figure 3-9: Product Monthly folder expanded to show the levels (namespaces).

Within each level namespace are query subjects, some of which vary from one level to the next. When you choose a level to report on, you must work only with the query subjects in that level. For example, the following figure shows the query subjects that are available to work with when reporting on feature license usage using monthly data for Level3 of your organization.

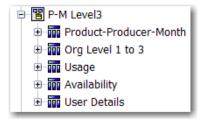

Figure 3-10: P-M Level3 namespace expanded to show query subjects

#### P-M/D/H Level1

The Level1 namespace contains the following query subjects. Click the link to go to a description of the query subject.

Level1 namespaces do not have User Details, License Server Host Details, or Project Details query subjects because leaf-level objects cannot be Level1 organizational units.

- Product-Producer-Month/Day/Hour
- Org Level 1
- Usage (Organization Structure-Based)
- Availability

#### P-M/D/H Level2

The Level2 namespace contains the following query subjects. Click the link to go to a description of the query subject.

- Product-Producer-Month/Day/Hour
- Org Level 1 to 2
- Usage (Organization Structure-Based)
- Availability
- User Details

#### P-M/D/H Level3

The Level3 namespace contains the following query subjects. Click the link to go to a description of the query subject.

- Product-Producer-Month/Day/Hour
- Org Level 1 to 3
- Usage (Organization Structure-Based)
- Availability
- User Details

#### P-M/D/H Level4

The Level4 namespace contains the following query subjects. Click the link to go to a description of the query subject.

- Product-Producer-Month/Day/Hour
- Org Level 1 to 4
- Usage (Organization Structure-Based)
- Availability
- User Details

#### P-M/D/H Level5

The Level5 namespace contains the following query subjects. Click the link to go to a description of the query subject.

- Product-Producer-Month/Day/Hour
- Org Level 1 to 5
- Usage (Organization Structure-Based)
- Availability
- User Details

### **Org-Feature-Product Details (Namespace)**

The Org-Feature-Product Details namespace contains the following query subjects: Org Type, Feature, Vendor, Product, Software Producer. All these query subjects are standalone and do not have any underlying relationships. These query subject are useful for pre-populating prompts in the reports.

# **Tier-Feature-Org OLAP**

The Tier-Feature-Org OLAP provides a set of models for online analytical processing for tier-based license usage by an organization over time. This is for use by enterprises who use Autodesk products.

In Cognos, the Tier-Feature-Org OLAP folder contains three subfolders:

- Tier-Feature Monthly-Report will use monthly data.
- Tier-Feature Daily—Report will use daily data.
- Tier-Feature Hourly—Report will use hourly data.

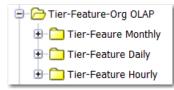

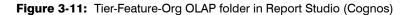

Within each of the Tier-Feature-Org OLAP subfolders, there are five levels (namespaces), each of which represents a level in your organizational structure, with Level1 representing the top level. The level you select depends upon which level in your enterprise's organizational structure you are reporting on.

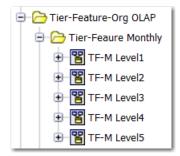

Figure 3-12: Tier Feature Monthly folder expanded to show the levels

Within each level namespace are query subjects, some of which vary from one level to the next. When you choose a level to report on, you must work only with the query subjects in that level. For example, the following figure shows the query subjects that are available to work with when reporting on feature license usage using monthly data for Level3 of your organization.

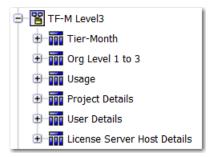

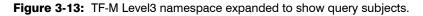

The Tier-Feature Daily and the Tier-Feature Hourly folders are structured same way as the Tier-Feature Monthly folder. The difference is that this model is built on daily and hourly aggregation data, respectively. For the Tier-Feature Daily model, the data granularity is one day and, for the Tier-Feature Hourly model, the data granularity is one hour.

#### TF-M/D/H Level1

The Level1 namespace contains the following query subjects. Click the link to go to a description of the query subject.

- Tier-Month/Day/Hour
- Org Level 1
- Usage (Organization Structure–Based)

### TF-M/D/H Level2

The TF-M Level2 namespace contains the following query subjects. Click the link to go to a description of the query subject.

- Tier-Month/Day/Hour
- Org Level 1 to 2
- Usage (Organization Structure-Based)
- Project Details
- User Details
- License Server Host Details

### TF-M/D/H Level3

The TF-M Level3 namespace contains the following query subjects. Click the link to go to a description of the query subject.

- Tier-Month/Day/Hour
- Org Level 1 to 3
- Usage (Organization Structure-Based)
- Project Details
- User Details
- License Server Host Details

#### TF-M/D/H Level4

The TF-M Level4 namespace contains the following query subjects. Click the link to go to a description of the query subject.

- Tier-Month/Day/Hour
- Org Level 1 to 4
- Usage (Organization Structure-Based)
- Project Details
- User Details
- License Server Host Details

### TF-M/D/H Level5

The TF-M Level5 namespace contains the following query subjects. Click the link to go to a description of the query subject.

- Tier-Month/Day/Hour
- Org Level 1 to 5
- Usage (Organization Structure-Based)
- Project Details
- User Details
- License Server Host Details

## **Cadence-Token-Feature-Org OLAP**

The Cadence-Token-Feature-Org OLAP provides a set of models for online analytical processing for token-based license usage by an organization over time. This is for use by enterprises who use Cadence products.

In Cognos, the Cadence-Token-Feature-Org OLAP folder contains three subfolders:

- Capability of Feature Monthly—Report will use monthly data.
- Capability of Feature Daily—Report will use daily data.
- Capability of Feature Hourly-Report will use hourly data.

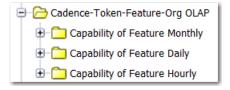

Figure 3-14: Cadence-Token-Feature-Org OLAP folder in Report Studio (Cognos)

Within each of the Cadence-Token-Feature-Org OLAP subfolders, there are five levels (namespaces), each of which represents a level in your organizational structure, with Level1 representing the top level. The level you select depends upon which level in your enterprise's organizational structure you are reporting on.

| 🖃 🗁 Capability of Feature Monthly |
|-----------------------------------|
| E-B CF-M Level1                   |
| 🛨 📲 CF-M Level2                   |
| 🛨 🍟 CF-M Level3                   |
| 🛨 🚏 CF-M Level4                   |
| E-B CF-M Level5                   |

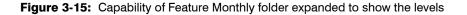

Within each level namespace are query subjects, some of which vary from one level to the next. When you choose a level to report on, you must work only with the query subjects in that level. For example, the following figure shows the query subjects that are available to work with when reporting on feature license usage using monthly data for Level3 of your organization.

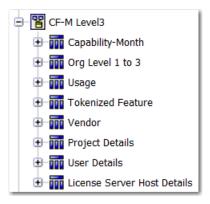

Figure 3-16: CF-M Level3 namespace expanded to show query subjects.

The Capability of Feature Daily and the Capability of Feature Hourly folders are structured same way as the Capability of Feature Monthly folder. The difference is that this model is built on daily and hourly aggregation data, respectively. For the Capability of Feature Daily model, the data granularity is one day and, for the Capability of Feature Hourly model, the data granularity is one hour.

### CF-M/D/H Level1

The Level1 namespace contains the following query subjects. Click the link to go to a description of the query subject.

- Capability-Month/Day/Hour
- Org Level 1
- Usage (Organization Structure-Based)
- Tokenized Feature
- Vendor

#### CF-M/D/H Level2

The Level2 namespace contains the following query subjects. Click the link to go to a description of the query subject.

- Capability-Month/Day/Hour
- Org Level 1 to 2
- Usage (Organization Structure-Based)
- Tokenized Feature

- Vendor
- Project Details
- User Details
- License Server Host Details

### CF-M/D/H Level3

The Level3 namespace contains the following query subjects. Click the link to go to a description of the query subject.

- Capability-Month/Day/Hour
- Org Level 1 to 3
- Usage (Organization Structure–Based)
- Tokenized Feature
- Vendor
- Project Details
- User Details
- License Server Host Details

#### CF-M/D/H Level4

The Level4 namespace contains the following query subjects. Click the link to go to a description of the query subject.

- Capability-Month/Day/Hour
- Org Level 1 to 4
- Usage (Organization Structure-Based)
- Tokenized Feature
- Vendor
- Project Details
- User Details
- License Server Host Details

### CF-M/D/H Level5

The Level5 namespace contains the following query subjects. Click the link to go to a description of the query subject.

- Capability-Month/Day/Hour
- Org Level 1 to 5
- Usage (Organization Structure-Based)
- Tokenized Feature
- Vendor
- Project Details
- User Details
- License Server Host Details

### **Query Subjects**

### Feature-Vendor-Month/Day/Hour

Describes all the given Features with their Vendors known for each month/day/hour on the Time line. Feature/ Vendor information comes from entitlement regardless of the usage. The properties available will vary depending on the namespace.

| Property            | Description                                                          |
|---------------------|----------------------------------------------------------------------|
| Vendor Name         | Vendor name.                                                         |
| Feature Name        | Feature name.                                                        |
| Year                | Year.                                                                |
| Month               | Month name. For example, December.                                   |
| Month Num           | Month number. For December, this would be 12.                        |
| Quarter             | Quarter number.                                                      |
| Quarter Name        | Quarter name.                                                        |
| Date (1st of Month) | First date of a month.                                               |
| Month of Quarter    | Whether the month is the first, second, or third in a given quarter. |

Table 3-1 • Feature-Vendor-Month/Day/Hour properties

| Property                     | Description                                                                |
|------------------------------|----------------------------------------------------------------------------|
| Feature Software<br>Category | Feature software category.                                                 |
| Cost Factor                  | Feature cost factor.                                                       |
| License System               | License system.                                                            |
| Feature Display<br>Name      | Feature display name.                                                      |
| Vendor Display Name          | Vendor display name.                                                       |
| Time ID                      | Reference to the first day of a month in the Time Dimension query subject. |
| Feature ID                   | Reference to a Feature.                                                    |
| Vendor ID                    | Reference to a Vendor Daemon.                                              |
| Software Producer ID         | Reference to a Software Producer of a Feature.                             |

Table 3-1 • Feature-Vendor-Month/Day/Hour properties

### Org Level 1

This query subject contains the list of top organization units for different organization structure types.

| Table 3-2 | • | Org Level | 1 | Properties |
|-----------|---|-----------|---|------------|
|-----------|---|-----------|---|------------|

| Property         | Description                                                               |
|------------------|---------------------------------------------------------------------------|
| Org Node Name L1 | Organization structure Level 1 node name.                                 |
| Org Type Name    | Organization structure type name.                                         |
| Org Node ID L1   | The organization node ID that is referenced from the Usage query subject. |

### **Usage (Organization Structure-Based)**

This query subject describes feature license utilization on the top level of organization structures.

Some of the query subject properties will vary, depending on which model you are working with.

Table 3-3 • Usage Properties

| Property                          | Description                                                                                                    |
|-----------------------------------|----------------------------------------------------------------------------------------------------|
| Usage Events                      | Number of licenses in use at the time referenced by TIME_ID.                                                                                                    |
| Ultimate Denials                  | Total number of "true" denials during 1 month beginning at the time point referenced by TIME_ID.                                                                                                    |
|                                   | A true denial is an ultimate denial or folded denial, based on the configured false denials interval.                                                                                                    |
| Peak Licenses                     | Peak number of licenses in use during one month beginning at the time point referenced by TIME_ID.                                                                                                    |
| Count at Token Peak               | Actual count for a given capability at the time where the tokenized feature peak occurred. It is not necessarily that tokenized feature (sum of all capabilities) peak would coincide in time with any individual capability peak.                                                                                                    |
| Total Used Time<br>(hours)        | Calculated cumulative time a license has been used during this month in hours. For example, 2 licenses in use during 1 hour would result in 2 hours of total use time.                                                                                                    |
| Total Used Time<br>(seconds)      | Calculated cumulative time a license has been used during this month in seconds.<br>For example, 2 licenses in use during 1 hour would result in 2 hours of total use time.                                                                                                    |
| Borrowed Usage<br>Events          | The number of licenses that have been borrowed during the hour (or day/month) referenced by TIME_ID.                                                                                                    |
| Peak Borrowed<br>Licenses         | Peak number of borrowed licenses in use during one month, beginning at the time referenced by TIME_ID.                                                                                                    |
| Elapsed Time at Peak<br>(hours)   | The amount of time that was spent with the peak number of licenses checked out.<br>For example, if there was one license checked out for an eight-hour day, and then a<br>second license was checked out just for three hours during that day, the peak would<br>be 2, and the Elapsed Time at Peak would be 3 hours.<br>Applies to Product-Org OLAP only.                  |
| Elansod Time at Back              |                                                                                                    |
| Elapsed Time at Peak<br>(seconds) | The amount of time that was spent with the peak number of licenses checked out.<br>For example, if there was one license checked out for the entire hour, and then a<br>second license was checked out just for three minutes during that hour, the peak<br>would be 2, and the Elapsed Time at Peak would be 180 seconds (3 minutes).<br>Applies to Product-Org OLAP only. |
|                                   | Applies to Froduct-Org OLAF only.                                                                                                    |

| Property                          | Description                                                                                                    |
|-----------------------------------|----------------------------------------------------------------------------------------------------|
| Duration at Capacity<br>(hours)   | The amount of time spent when the number of checked-out licenses was equal to (or greater) than the number of licenses available. For the example provided in the Elapsed Time at Peak (hours) description, if there were three licenses available, the Duration at Capacity would be zero, but if it there were only two licenses available, the Duration at Capacity would be the same as the Elapsed Time at Peak: 3 hours. Applies to Product-Org OLAP only.          |
| Duration at Capacity<br>(seconds) | The amount of time spent when the number of checked-out licenses was equal to (or greater) than the number of licenses available. For the example provided in the Elapsed Time at Peak (seconds) description, if there were three licenses available, the Duration at Capacity would be zero, but if it there were only two licenses available, the Duration at Capacity would be the same as the Elapsed Time at Peak: 180 seconds.<br>Applies to Product-Org OLAP only. |
| Org Node ID                       | Reference to Organization Unit.                                                                                                    |
| Time ID                           | Reference to Time.                                                                                                    |
| Feature ID                        | Reference to Feature.<br>Applies to Feature-Org OLAP only.                                                                                                    |
| Product ID                        | Reference to Product.<br>Applies to Product-Org OLAP only.                                                                                                    |
| Tier ID                           | Reference to Tier.<br>Applies to Tier-Feature-Org OLAP only.                                                                                                    |
| Capability ID                     | Reference to Capability.<br>Applies to Cadence-Token-Feature-Org OLAP only.                                                                                                    |

#### Table 3-3 • Usage Properties

### **Availability**

This query subject describes a feature availability. This is global availability across an organization structure.

Some of the query subject properties will vary, depending on whether you are working with the Feature-Org OLAP or the Product-Org OLAP model

| Table 3-4 | • | Availability | / Pro | perties |
|-----------|---|--------------|-------|---------|
|-----------|---|--------------|-------|---------|

| Property                    | Description                                                                                                    |
|-----------------------------|----------------------------------------------------------------------------------------------------|
| Availability Max<br>Count   | Maximum available count of a feature's or product's licenses within a given month.                                                                                                    |
| Available Time<br>(hours)   | Calculated cumulative time a license has been available during this month in hours.<br>For example, 2 licenses were available during 24 hours would result in 48 hours of<br>total available time.    |
| Available Time<br>(seconds) | Calculated cumulative time a license has been available during this month in seconds. For example, 2 licenses were available during 24 hours would result in 172,800 seconds of total available time. |
| Average List Price          | Average list price to purchase a perpetual license for this product (before discounts).<br>Applies to Product-Org OLAP only.                                                                          |
| Average Net Price           | Average net price to purchase a perpetual license for this product (after discounts).<br>Applies to Product-Org OLAP only.                                                                            |
| Average Net Cost            | Average net price paid for a license (time-based or perpetual) for this product.<br>Applies to Product-Org OLAP only.                                                                                 |
| Average Annual Fee          | Average access fee (time-based licenses) or maintenance fee (perpetual licenses)<br>for this product.<br>Applies to Product-Org OLAP only.                                                            |
| Time ID                     | Reference to Time.                                                                                                    |
| Feature ID                  | Reference to Feature.<br>Applies to Feature-Org OLAP only.                                                                                                    |
| Product ID                  | Reference to Product.<br>Applies to Product-Org OLAP only.                                                                                                    |

### Org Level 1 to 2

This query subject describes an organization as a flat structure with two levels of an organization structure hierarchy.

#### Table 3-5 • Org Level 1 to 2 Properties

| Property                     | Description                                                                                                    |
|------------------------------|----------------------------------------------------------------------------------------------------|
| Org Node Name L1             | Organization structure Level 1 Node name                                                                                                    |
| Org Node Name L2             | Organization structure Level 2 Node name. (Usage is defined for this level node.)                                                                                               |
| Org Type Name                | Organization structure Type Name.                                                                                                    |
| Org Node ID L1               | The organization node ID on Level 1.                                                                                                    |
| Start Date L2-1              | The Effective start date (inclusive) of the hierarchy relationship between L2 node and L1 node.                                                                                 |
| End Date L2-1                | The Effective end date (exclusive) of the hierarchy relationship between L2 node and L1 node.                                                                                   |
| Time ID Start L2-1           | Reference to the Effective start date (inclusive) of the hierarchy relationship between L2 node and L1 node.                                                                    |
| Time ID End L2-1             | Reference to the Effective end date (exclusive) of the hierarchy relationship between L2 node and L1 node.                                                                      |
| Org Node ID L2               | The org. node ID that is referenced from the Usage query subject.                                                                                                    |
| User ID L2                   | Reference to a User. It is not null when a node is a leaf level User node. If a node is an intermediate node with children, it is always null.                                  |
| Project ID L2                | Reference to a Project. It is not null when a node is a leaf level Project node. If a node is an intermediate node with children, it is always null.                            |
| License Server Host<br>ID L2 | Reference to a License Server Host. It is not null when a node is a leaf level License<br>Server Host node. If a node is an intermediate node with children, it is always null. |

### **User Details**

This query subject describes user detail information.

#### Table 3-6 • User Details Properties

| Property       | Description                                                     |
|----------------|-----------------------------------------------------------------|
| User ID        | Primary key.                                                    |
| User Name      | User login ID.                                                  |
| First Name     | Custom property populated by Organization Structure XML import. |
| Last Name      | Custom property populated by Organization Structure XML import. |
| E-mail         | Custom property populated by Organization Structure XML import. |
| Phone Number   | Custom property populated by Organization Structure XML import. |
| Mobile Number  | Custom property populated by Organization Structure XML import. |
| Address 1      | Custom property populated by Organization Structure XML import. |
| Address 2      | Custom property populated by Organization Structure XML import. |
| City           | Custom property populated by Organization Structure XML import. |
| Postal Code    | Custom property populated by Organization Structure XML import. |
| State/Province | Custom property populated by Organization Structure XML import. |
| Country        | Custom property populated by Organization Structure XML import. |
| Department     | Custom property populated by Organization Structure XML import. |
| Status         | Custom property populated by Organization Structure XML import. |

### **License Server Host Details**

This query subject describes license server host details.

#### Table 3-7 • License Server Host Details Properties

| Property                            | Description                       |
|-------------------------------------|-----------------------------------|
| License Server Host<br>ID           | Primary key.                      |
| License Server Host<br>Name         | License server host name.         |
| License Server Host<br>Display Name | License server host display name. |

### **Project Details**

This query subject describes project details.

| Table 3-8 | • | <b>Project Details</b> | Properties |
|-----------|---|------------------------|------------|
|-----------|---|------------------------|------------|

| Property             | Description           |
|----------------------|-----------------------|
| Project ID           | Primary key.          |
| Project Name         | Project name.         |
| Project Display Name | Project display name. |

### Org Level 1 to 3

This query subject describes an organization as a flat structure with three levels of an organization structure hierarchy.

| Table 3-9 • | Org Level | 1 to 3 Prop | oerties |
|-------------|-----------|-------------|---------|
|-------------|-----------|-------------|---------|

| Property         | Description                                                                       |
|------------------|-----------------------------------------------------------------------------------|
| Org Node Name L1 | Organization structure Level 1 Node name.                                         |
| Org Node Name L2 | Organization structure Level 2 Node name.                                         |
| Org Node Name L3 | Organization structure Level 3 Node name. (Usage is defined for this level node.) |
| Org Type Name    | Organization structure Type Name.                                                 |

| Property                     | Description                                                                                                    |
|------------------------------|----------------------------------------------------------------------------------------------------|
| Org Node ID L1               | The organization node ID on Level 1.                                                                                                    |
| Start Date L2-1              | The Effective start date (inclusive) of the hierarchy relationship between L2 node and L1 node.                                                                                 |
| End Date L2-1                | The Effective end date (exclusive) of the hierarchy relationship between L2 node and L1 node.                                                                                   |
| Time ID Start L2-1           | Reference to the Effective start date (inclusive) of the hierarchy relationship between L2 node and L1 node.                                                                    |
| Time ID End L2-1             | Reference to the Effective end date (exclusive) of the hierarchy relationship between L2 node and L1 node.                                                                      |
| Org Node ID L2               | The org. node ID on Level 2.                                                                                                    |
| Start Date L3-2              | The Effective start date (inclusive) of the hierarchy relationship between L3 node and L2 node.                                                                                 |
| End Date L3-2                | The Effective end date (exclusive) of the hierarchy relationship between L3 node and L2 node.                                                                                   |
| Time ID Start L3-2           | Reference to the Effective start date (inclusive) of the hierarchy relationship between L3 node and L2 node.                                                                    |
| Time ID End L3-2             | Reference to the Effective end date (exclusive) of the hierarchy relationship between L3 node and L2 node.                                                                      |
| Org Node ID L3               | The org. node ID that is referenced from the Usage query subject.                                                                                                    |
| User ID L3                   | Reference to a User. It is not null when a node is a leaf level User node. If a node is an intermediate node with children, it is always null.                                  |
| Project ID L3                | Reference to a Project. It is not null when a node is a leaf level Project node. If a node is an intermediate node with children, it is always null.                            |
| License Server Host<br>ID L3 | Reference to a License Server Host. It is not null when a node is a leaf level License<br>Server Host node. If a node is an intermediate node with children, it is always null. |

#### Table 3-9 • Org Level 1 to 3 Properties

### Org Level 1 to 4

This query subject describes an organization as a flat structure with four levels of an organization structure hierarchy.

#### Table 3-10 • Org Level 1 to 4 Properties

| Property           | Description                                                                                                  |
|--------------------|----------------------------------------------------------------------------------------------------|
|                    |                                                                                                    |
| Org Node Name L1   | Organization structure Level 1 Node name.                                                                    |
| Org Node Name L2   | Organization structure Level 2 Node name.                                                                    |
| Org Node Name L3   | Organization structure Level 3 Node name.                                                                    |
| Org Node Name L4   | Organization structure Level 4 Node name. (Usage is defined for this level node.)                            |
| Org Type Name      | Organization structure Type Name.                                                                            |
| Org Node ID L1     | The organization node ID on Level 1.                                                                         |
| Start Date L2-1    | The Effective start date (inclusive) of the hierarchy relationship between L2 node and L1 node.              |
| End Date L2-1      | The Effective end date (exclusive) of the hierarchy relationship between L2 node and L1 node.                |
| Time ID Start L2-1 | Reference to the Effective start date (inclusive) of the hierarchy relationship between L2 node and L1 node. |
| Time ID End L2-1   | Reference to the Effective end date (exclusive) of the hierarchy relationship between L2 node and L1 node.   |
| Org Node ID L2     | The org. node ID on Level 2.                                                                                 |
| Start Date L3-2    | The Effective start date (inclusive) of the hierarchy relationship between L3 node and L2 node.              |
| End Date L3-2      | The Effective end date (exclusive) of the hierarchy relationship between L3 node and L2 node.                |
| Time ID Start L3-2 | Reference to the Effective start date (inclusive) of the hierarchy relationship between L3 node and L2 node. |
| Time ID End L3-2   | Reference to the Effective end date (exclusive) of the hierarchy relationship between L3 node and L2 node.   |
| Org Node ID L3     | The org. node ID that is referenced from the Usage query subject.                                            |

| Property                     | Description                                                                                                    |
|------------------------------|----------------------------------------------------------------------------------------------------|
| Start Date L4-3              | The Effective start date (inclusive) of the hierarchy relationship between L4 node and L3 node.                                                                                 |
| End Date L4-3                | The Effective end date (exclusive) of the hierarchy relationship between L4 node and L3 node.                                                                                   |
| Time ID Start L4-3           | Reference to the Effective start date (inclusive) of the hierarchy relationship between L4 node and L3 node.                                                                    |
| Time ID End L4-3             | Reference to the Effective end date (exclusive) of the hierarchy relationship between L4 node and L3 node.                                                                      |
| Org Node ID L4               | The organization node ID that is referenced from the Usage query subject.                                                                                                    |
| User ID L4                   | Reference to a User. It is not null when a node is a leaf level User node. If a node is an intermediate node with children, it is always null.                                  |
| Project ID L4                | Reference to a Project. It is not null when a node is a leaf level Project node. If a node is an intermediate node with children, it is always null.                            |
| License Server Host<br>ID L4 | Reference to a License Server Host. It is not null when a node is a leaf level License<br>Server Host node. If a node is an intermediate node with children, it is always null. |

### Org Level 1 to 5

This query subject describes an organization as a flat structure with four levels of an organization structure hierarchy.

| Table 3-11 | ٠ | Org Level | 1 | to 5 Properties |
|------------|---|-----------|---|-----------------|
|------------|---|-----------|---|-----------------|

| Property         | Description                                                                       |
|------------------|-----------------------------------------------------------------------------------|
| Org Node Name L1 | Organization structure Level 1 Node name.                                         |
| Org Node Name L2 | Organization structure Level 2 Node name.                                         |
| Org Node Name L3 | Organization structure Level 3 Node name.                                         |
| Org Node Name L4 | Organization structure Level 4 Node name.                                         |
| Org Node Name L5 | Organization structure Level 5 Node name. (Usage is defined for this level node.) |
| Org Type Name    | Organization structure Type Name.                                                 |

| Property           | Description                                                                                                  |
|--------------------|----------------------------------------------------------------------------------------------------|
| Org Node ID L1     | The organization node ID on Level 1.                                                                         |
| Start Date L2-1    | The Effective start date (inclusive) of the hierarchy relationship between L2 node and L1 node.              |
| End Date L2-1      | The Effective end date (exclusive) of the hierarchy relationship between L2 node and L1 node.                |
| Time ID Start L2-1 | Reference to the Effective start date (inclusive) of the hierarchy relationship between L2 node and L1 node. |
| Time ID End L2-1   | Reference to the Effective end date (exclusive) of the hierarchy relationship between L2 node and L1 node.   |
| Org Node ID L2     | The org. node ID on Level 2.                                                                                 |
| Start Date L3-2    | The Effective start date (inclusive) of the hierarchy relationship between L3 node and L2 node.              |
| End Date L3-2      | The Effective end date (exclusive) of the hierarchy relationship between L3 node and L2 node.                |
| Time ID Start L3-2 | Reference to the Effective start date (inclusive) of the hierarchy relationship between L3 node and L2 node. |
| Time ID End L3-2   | Reference to the Effective end date (exclusive) of the hierarchy relationship between L3 node and L2 node.   |
| Org Node ID L3     | The org. node ID that is referenced from the Usage query subject.                                            |
| Start Date L4-3    | The Effective start date (inclusive) of the hierarchy relationship between L4 node and L3 node.              |
| End Date L4-3      | The Effective end date (exclusive) of the hierarchy relationship between L4 node and L3 node.                |
| Time ID Start L4-3 | Reference to the Effective start date (inclusive) of the hierarchy relationship between L4 node and L3 node. |
| Time ID End L4-3   | Reference to the Effective end date (exclusive) of the hierarchy relationship between L4 node and L3 node.   |
| Org Node ID L4     | The organization node ID that is referenced from the Usage query subject.                                    |

#### Table 3-11 • Org Level 1 to 5 Properties

| Property                     | Description                                                                                                    |
|------------------------------|----------------------------------------------------------------------------------------------------|
| Start Date L5-4              | The Effective start date (inclusive) of the hierarchy relationship between L5 node and L4 node.                                                                                 |
| End Date L5-4                | The Effective end date (exclusive) of the hierarchy relationship between L5 node and L4 node.                                                                                   |
| Time ID Start L5-4           | Reference to the Effective start date (inclusive) of the hierarchy relationship between L5 node and L4 node.                                                                    |
| Time ID End L5-4             | Reference to the Effective end date (exclusive) of the hierarchy relationship between L5 node and L4 node.                                                                      |
| Org Node ID L5               | The organization node ID that is referenced from the Usage query subject.                                                                                                    |
| User ID L5                   | Reference to a User. It is not null when a node is a leaf level User node. If a node is an intermediate node with children, it is always null.                                  |
| Project ID L5                | Reference to a Project. It is not null when a node is a leaf level Project node. If a node is an intermediate node with children, it is always null.                            |
| License Server Host<br>ID L5 | Reference to a License Server Host. It is not null when a node is a leaf level License<br>Server Host node. If a node is an intermediate node with children, it is always null. |

| Table 3-11 | • | Org | Level 1 | to 5 | Properties |
|------------|---|-----|---------|------|------------|
|------------|---|-----|---------|------|------------|

### Usage (Leaf Level-Based)

This query subject describes usage facts on the leaf level (not organization structure based).

| Table 3-12 • | Usage Properties |
|--------------|------------------|
|--------------|------------------|

| Property                   | Description                                                                                                    |
|----------------------------|----------------------------------------------------------------------------------------------------|
| Usage Events               | Number of licenses in use at the time referenced by TIME_ID.                                                                                                    |
| Ultimate Denials           | Total number of "true" denials during 1 month beginning at the time point referenced by TIME_ID.                                                                       |
|                            | A true denial is an ultimate denial or folded denial, based on the configured false denials interval.                                                                  |
| Peak Licenses              | Peak number of licenses in use during one month beginning at the time point referenced by TIME_ID.                                                                     |
| Total Time Used<br>(hours) | Calculated cumulative time a license has been used during this month in hours. For example, 2 licenses in use during 1 hour would result in 2 hours of total use time. |

| Property                     | Description                                                                                                    |
|------------------------------|----------------------------------------------------------------------------------------------------|
| Total Time Used<br>(seconds) | Calculated cumulative time a license has been used during this month in seconds.<br>For example 2 licenses in use during 1 hour would result in 172,800 seconds of total<br>use time. |
| User ID                      | Reference to User.                                                                                                    |
| Project ID                   | Reference to Project.                                                                                                    |
| Feature ID                   | Reference to Feature.                                                                                                    |
| License Server Host<br>ID    | Reference to License Server Host.                                                                                                    |
| Time ID                      | Reference to Time.                                                                                                    |

#### Table 3-12 • Usage Properties

### **Product-Producer-Month/Day/Hour**

Describes all the given Products with their Producers known for each month on the Time line. The properties available will vary depending on the query subject.

| Table 3-13 • | Feature-Vendor-Month | properties |
|--------------|----------------------|------------|
|--------------|----------------------|------------|

| Property             | Description                                                                |
|----------------------|----------------------------------------------------------------------------|
| Producer             | Producer name.                                                             |
| Product Name         | Product name.                                                              |
| Product Version      | Product version.                                                           |
| Product Number       | Product number.                                                            |
| Year                 | Year.                                                                      |
| Month Num            | Month number. For December, this would be 12.                              |
| Month                | Month name. For example, December.                                         |
| Time ID              | Reference to the first day of a month in the Time Dimension query subject. |
| Product ID           | Reference to a Product.                                                    |
| Software Producer ID | Reference to a Software Producer of a Feature.                             |

| Property                      | Description                                                          |
|-------------------------------|----------------------------------------------------------------------|
| Product Category              | Product category.                                                    |
| Product Family                | Product family.                                                      |
| Product Notes                 | Product notes.                                                       |
| Software Producer<br>Category | Software producer category.                                          |
| Software Producer<br>Notes    | Software producer notes.                                             |
| Quarter                       | Quarter number.                                                      |
| Quarter Name                  | Quarter name.                                                        |
| Date (1st of Month)           | First date of a month.                                               |
| Month of Quarter              | Whether the month is the first, second, or third in a given quarter. |

#### Table 3-13 • Feature-Vendor-Month properties

### Tier

This query subject describes any tier association that the feature has.

#### Table 3-14 • Tier Properties

| Property  | Description                                              |
|-----------|----------------------------------------------------------|
| Tier ID   | Primary key.                                             |
| Tier Name | Tier name.                                               |
| Tier Cost | Cost (expressed as an integer) associated with the tier. |

### **Vendor of Feature**

This query subject describes the feature vendor.

| Table 3-15 • | Vendor of Feature | Properties |
|--------------|-------------------|------------|
|--------------|-------------------|------------|

| Property                 | Description                                                                                                    |
|--------------------------|----------------------------------------------------------------------------------------------------|
| Vendor Name              | Name of the feature vendor.                                                                                                    |
| Vendor License<br>System | Vendor License System (1 = FLEX, 2 = LUM, 3 = SENTINEL, 4 = Elan,<br>5 = MathLM, 6 = Bentley, 7 = Reprise, 8 = LM-X License Manager, 9 = SPLM). |
| Vendor ID                | ID associated with the feature vendor.                                                                                                    |
| Vendor Display Name      | Custom property.                                                                                                    |

### **Tier of Features**

This query subject describes a tier containing features.

| Table 3-16 | <ul> <li>Tier of Featu</li> </ul> | res Properties |
|------------|-----------------------------------|----------------|
|------------|-----------------------------------|----------------|

| Property  | Description                    |
|-----------|--------------------------------|
| Tier Name | Name of the tier.              |
| Tier ID   | Primary key.                   |
| Tier Cost | Cost associated with the tier. |

### **Feature of a Tier**

This query subject describes the feature that is part of a tier.

#### Table 3-17 • Feature of a Tier Properties

| Property                     | Description                     |
|------------------------------|---------------------------------|
| Feature Name                 | Name of the feature.            |
| Feature Software<br>Category | Custom property.                |
| Feature Cost Factor          | Custom property.                |
| Feature ID                   | ID associated with the feature. |

| Property                | Description                            |
|-------------------------|----------------------------------------|
| Vendor ID               | ID associated with the feature vendor. |
| Feature Display<br>Name | Custom property.                       |

#### Table 3-17 • Feature of a Tier Properties

### **Operational Data**

The Operational Data query subjects are divided into two namespaces, Feature Real Time (by Server), and Feature Real Time (Servers Combined), which provides the usage data from the first namespace aggregated slightly so that usage from multiple license servers has been combined, which is necessary to get accurate peak usage numbers for features that are served by more than one license server.

Both namespaces have data by the minute, which is the most granular data as collected by the agent, and then aggregated into hourly and daily values.

The Servers Combined namespace also includes a folder with query subjects that represent lists of top features used, by their utilization percentage. The same values could be derived by the other existing query subjects, but accessing them through these lists provides better performance, which is desirable for the Operational Dashboard.

Unlike the familiar aggregation of historical data, the aggregation for the Servers Combined hourly and daily data, and for combining usage from multiple servers, is done implicitly as part of the data connection; no extra step is necessary.

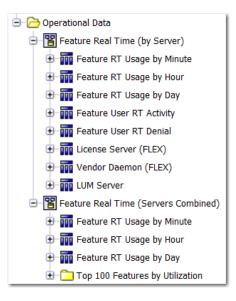

Figure 3-17: Operational Data folders expanded to show the levels and query subjects (in Query Studio)

### Feature Real Time (by Server)

This namespace contains data that reflects all of the current usage data as it is collected from the individual license servers. It contains the following query subjects:

- Feature RT Usage by Minute—This is the feature usage data retrieved by the agent in its most raw form. Usage levels for each feature are recorded by the minute.
- Feature RT Usage by Hour—Same as Feature RT Usage by Minute, except that the data has been aggregated so that a single record represents all usage for a given feature (from one license server) during one hour.
- Feature RT Usage by Day—Same as Feature RT Usage by Hour, except that the data has been aggregated so that a single record represents all usage for a given feature (from one license server) during one entire day.
- Feature User RT Activity—Represents all the users that had any feature checked out at the last time data was
  gathered. This can be used to identify which users are currently using a feature, and determine how long they
  have had these licenses checked out.
- Feature User RT Denial—Represents denials to license checkout requests, and which users received them.
- License Server (FLEX)—Status information about individual FlexNet license servers.
- Vendor Daemon (FLEX)—Status information about individual FlexNet vendor daemons.
- LUM Server—Status information about individual LUM servers.

### Feature Real Time (Servers Combined)

This namespace provides the usage data from the first namespace—Feature Real Time (by Server)—aggregated slightly so that usage from multiple license servers has been combined. This is necessary to get accurate peak usage numbers for features that are served by more than one license server. It contains the following query subjects:

- Feature RT Usage by Minute—Usage levels for each feature are recorded by the minute, combined across all license servers.
- Feature RT Usage by Hour—Same as Feature RT Usage by Minute, except that the data has been aggregated so that a single record represents all usage for a given feature (from all license servers) during one hour.
- Feature RT Usage by Day—Same as Feature RT Usage by Hour, except that the data has been aggregated so that a single record represents all usage for a given feature (from all license servers) during one entire day.

#### **Top 100 Features by Utilization**

The query subjects in this folder represent the top 100 features, in terms of their utilization percentage (maximum licenses used / available licenses). The following query subjects are available:

- Top Feature Usage (Last 30 Minutes)
- Top Feature Usage (Last Hour)
- Top Feature Usage (Last 2 Hours)
- Top Feature Usage (Last Day)
- Top Feature Usage (Last 3 Days)
- Top Feature Usage (Overall)

### **Operational Data Query Subjects**

The query subjects described in this section apply only to the Operational Data folder.

### Feature RT Usage by Minute/Hour/Day

The properties apply to the Feature RT Usage by Minute/Hour/Day query subjects found in both Feature Real Time (by Server) and Feature Real Time (Servers Combined). The data presented for Feature Real Time (Servers Combined) represents the combined usage from all license servers that serve the feature.

| Property            | Description                                                                                                    |  |  |
|---------------------|----------------------------------------------------------------------------------------------------|--|--|
| Date                | <ul> <li>by Minute—Timestamp indicating when the data was collected.</li> <li>by Hour—Timestamp representing the start of the hour represented (ex. 4/5/2012 13:00:00 indicates this record is representing usage from 1:00 p.m. to 1:59 p.m. on April 5).</li> <li>by Day—Timestamp representing the start of the day (midnight) represented.</li> </ul> |  |  |
| Feature Name        | Name of the feature.                                                                                                    |  |  |
| License Server Host | Name of the host of the license server that served this feature.           Image: Note • This property is not part of the Feature RT Usage by Minute/Hour/Day query subject that is in Feature Real Time (Servers Combined).                                                                                                    |  |  |
| Vendor Name         | Name of the vendor for this feature.                                                                                                    |  |  |
| Licensing System    | Licensing system used to serve this feature: FLEX or LUM.                                                                                                    |  |  |

Table 3-18 • Feature RT Usage by Minute/Hour/Day Properties

| Property                   | Description                                                                                                    |  |  |
|----------------------------|----------------------------------------------------------------------------------------------------|--|--|
| Licenses in Use            | <ul> <li>by Minute—The number of licenses that were in use (checked out) for this feature at the time the data was collected (Date).</li> <li>by Hour—Not applicable.</li> <li>by Day—Not applicable.</li> </ul>                                                                                    |  |  |
| Maximum Licenses in<br>Use | <ul> <li>by Minute—Not applicable.</li> <li>by Hour—The maximum or peak number of licenses that were in use simultaneously during this hour, for this feature.</li> <li>by Day—The maximum or peak number of licenses that were in use simultaneously during this day, for this feature.</li> </ul> |  |  |
| Licenses Available         | <ul> <li>by Minute—Number of licenses available at the time when the data was collected (Date).</li> <li>by Hour—The maximum number of licenses available simultaneously during this hour.</li> <li>by Day—The maximum number of licenses available simultaneously during this day.</li> </ul>      |  |  |

### **Feature User RT Activity**

| Table 3-19 | Feature Us | er RT Activity | Properties |
|------------|------------|----------------|------------|
|------------|------------|----------------|------------|

| Property            | Description                                                                                                    |  |
|---------------------|----------------------------------------------------------------------------------------------------|--|
| Date                | The timestamp indicating when this data was collected, meaning that at this time, the user had the feature checked out. There should never be more than one record per combination user, user host, vendor, feature, version, and license server host.         |  |
| Feature Name        | Name of the feature.                                                                                                    |  |
| Feature Version     | Version of the feature in use.                                                                                                    |  |
| License Server Host | Name of the host of the license server that served this feature.                                                                                                    |  |
| Vendor Name         | Name of the vendor for this feature.                                                                                                    |  |
| Licensing System    | Licensing system used to serve this feature: FLEX or LUM.                                                                                                    |  |
| User Name           | The user that is currently using this feature.                                                                                                    |  |
| User Host           | Name of the host machine from which the user is accessing this feature.                                                                                                    |  |
| Licenses in Use     | The number of licenses the user currently has checked out for this feature.                                                                                                    |  |
| Elapsed Time        | The time elapsed since the user first checked out the licenses for this feature. This field can be used to identify users that may have checked out features for an unexpectedly long time, and perhaps should be able to check in and free up these licenses. |  |

### **Feature User RT Denial**

Table 3-20 • Feature User RT Denial Properties

| Property            | Description                                                                                         |
|---------------------|----------------------------------------------------------------------------------------------------|
| Date                | The timestamp indicating when this data was collected.                                              |
| Feature Name        | Name of the feature.                                                                                |
| Feature Version     | Version of the feature in use.                                                                      |
| License Server Host | Name of the host of the license server that received the feature use request and issued the denial. |
| Vendor Name         | Name of the vendor for this feature.                                                                |

| Property         | Description                                                                                                    |  |  |
|------------------|----------------------------------------------------------------------------------------------------|--|--|
| Licensing System | Licensing system used to serve this feature: FLEX or LUM.                                                          |  |  |
| User Name        | The user that requested the feature and received the denial.                                                       |  |  |
| User Host        | Name of the host machine from which the user was attempting to access the feature.                                 |  |  |
| Denial Count     | Number of licenses requested.                                                                                      |  |  |
| Reason Code      | Code indicating the reason for the denial. A value of -4 indicates that all available licenses are already in use. |  |  |

| Table 3-20 • Feature User RT Denial Properties | Table 3-20 • | Feature User R | Denial Properties |
|------------------------------------------------|--------------|----------------|-------------------|
|------------------------------------------------|--------------|----------------|-------------------|

### License Server (FLEX)

| Property         | Description                                                                                                    |  |  |
|------------------|----------------------------------------------------------------------------------------------------|--|--|
| ID               | An identifier number.                                                                                                    |  |  |
| Name             | Name of the FlexNet license server.                                                                                                    |  |  |
| Server Host Name | Name of the host where the FlexNet license server is running.                                                                                                    |  |  |
| Status           | <ul> <li>Value indicating the status of the license server.</li> <li>180 = Up</li> <li>170 = Manageable and Up</li> <li>160 = Rereading</li> <li>150 = Starting</li> <li>140 = Stopping</li> <li>130 = Unknown</li> <li>100 = Down</li> </ul> |  |  |
| Last Update Date | Timestamp indicating when this data was collected.                                                                                                    |  |  |

| Table 3-21 | License Server | (FLEX) | Properties |
|------------|----------------|--------|------------|
|            |                | (      | 110001000  |

### Vendor Daemon (FLEX)

| Property          | Description                                                                                                    |
|-------------------|----------------------------------------------------------------------------------------------------|
| Name              | Name of the vendor daemon.                                                                                                    |
| Status            | <ul> <li>Value indicating the status of the vendor daemon.</li> <li>180 = Up</li> <li>170 = Manageable and Up</li> <li>160 = Rereading</li> <li>150 = Starting</li> <li>140 = Stopping</li> <li>130 = Unknown</li> <li>100 = Down</li> </ul> |
| ID                | An identifier number.                                                                                                    |
| License Server ID | ID of the FlexNet license server. This maps to the ID field of License Server (FLEX).                                                                                                    |
| Last Update Date  | Timestamp indicating when this data was collected.                                                                                                    |

#### Table 3-22 • Vendor Daemon (FLEX) Properties

### **LUM Server**

#### Table 3-23 • LUM Server Properties

| Property         | Description                                       |
|------------------|---------------------------------------------------|
| ID               | An identifier number.                             |
| Name             | Name of the LUM server.                           |
| Server Host Name | Name of the host where the LUM server is running. |
| Vendor           | Name of the vendor for this LUM server.           |

| Property         | Description                                                                                         |
|------------------|----------------------------------------------------------------------------------------------------|
| Status           | Value indicating the status of the LUM server.                                                      |
|                  | • 180 = Up                                                                                          |
|                  | • 170 = Manageable and Up                                                                           |
|                  | • 160 = Rereading                                                                                   |
|                  | • 150 = Starting                                                                                    |
|                  | • 140 = Stopping                                                                                    |
|                  | • 130 = Unknown                                                                                     |
|                  | • 100 = Down                                                                                        |
| Last Update Date | Timestamp indicating when this data was collected.                                                  |
| Creation Date    | Timestamp indicating when this LUM server was added to FlexNet Manager for Engineering Applications |

#### Table 3-23 • LUM Server Properties

### Top Feature Usage (time period)

The Top 100 Features by Utilization folder contains multiple Top Feature Usage query subjects, each of which applies to a different time period (for example, Last 2 Hours). The properties described in the following table apply to all of the Top Feature Usage query subjects.

| Table 3-24 • | <b>Top Feature</b> | Usage | (time pe | eriod) Pr | operties |
|--------------|--------------------|-------|----------|-----------|----------|
|              |                    |       |          |           |          |

| Property            | Description                                                                                      |
|---------------------|--------------------------------------------------------------------------------------------------|
| Feature Name        | Name of the feature.                                                                             |
| Vendor Name         | Name of the vendor.                                                                              |
| Licensing System    | Licensing system used to serve this feature: FLEX or LUM.                                        |
| Maximum Utilization | Maximum percentage of licenses used for the given time period:<br>licenses in use / availability |

### **Tier-Month/Day/Hour**

Describes all the given tiers known for each month/day/hour on the Time line. The properties available will vary depending on the namespace.

| Table 3-25 | • | Tier-Month/Day/Hour p | properties |
|------------|---|-----------------------|------------|
|------------|---|-----------------------|------------|

| Property            | Description                                                                |
|---------------------|----------------------------------------------------------------------------|
| Tier Name           | Tier name.                                                                 |
| Year                | Year.                                                                      |
| Month               | Month name. For example, December.                                         |
| Month Num           | Month number. For December, this would be 12.                              |
| Day of Month        | Number, day of month.                                                      |
| Hour of Day         | Number, hour of day.                                                       |
| Date                | Full date.                                                                 |
| Time ID             | Reference to the first day of a month in the Time Dimension query subject. |
| Date (seconds)      | Unix representation of date in seconds starting from 01/01/1970.           |
| Quarter             | Quarter number.                                                            |
| Quarter Name        | Quarter name.                                                              |
| Month of Quarter    | Whether the month is the first, second, or third in a given quarter.       |
| Week                | Number, week of month.                                                     |
| Date (1st of Month) | First date of a month.                                                     |
| Day of Year         | Number of the day in the year.                                             |
| Day of Quarter      | Number of the day in the quarter.                                          |
| Day of Week Num     | Number, day of week.                                                       |
| Day of Week         | Name of day of week.                                                       |
| Weekday Flag        | 1 for week day, 0 for weekend.                                             |
| Tier ID             | Reference to a tier.                                                       |

| Table 3-25 • | Tier-Month/Day/Hour | properties |
|--------------|---------------------|------------|
|--------------|---------------------|------------|

| Property  | Description                    |
|-----------|--------------------------------|
| Tier Cost | Cost associated with the tier. |

### Capability-Month/Day/Hour

Describes all the given capabilities known for each month/day/hour on the Time line. The properties available will vary depending on the namespace.

| Table 3-26 • | Capabilit | y-Month/Dav | y/Hour | properties |
|--------------|-----------|-------------|--------|------------|
|--------------|-----------|-------------|--------|------------|

| Property            | Description                                                                |
|---------------------|----------------------------------------------------------------------------|
| Capability Name     | Capability name.                                                           |
| Year                | Year.                                                                      |
| Month               | Month name. For example, December.                                         |
| Month Num           | Month number. For December, this would be 12.                              |
| Day of Month        | Number, day of month.                                                      |
| Hour of Day         | Number, hour of day.                                                       |
| Date                | Full date.                                                                 |
| Time ID             | Reference to the first day of a month in the Time Dimension query subject. |
| Date (seconds)      | Unix representation of date in seconds starting from 01/01/1970.           |
| Quarter             | Quarter number.                                                            |
| Quarter Name        | Quarter name.                                                              |
| Month of Quarter    | Whether the month is the first, second, or third in a given quarter.       |
| Week                | Number, week of month.                                                     |
| Date (1st of Month) | First date of a month.                                                     |
| Day of Year         | Number of the day in the year.                                             |
| Day of Quarter      | Number of the day in the quarter.                                          |
| Day of Week Num     | Number, day of week.                                                       |

| Property                   | Description                                                         |
|----------------------------|---------------------------------------------------------------------|
| Day of Week                | Name of day of week.                                                |
| Weekday Flag               | 1 for week day, 0 for weekend.                                      |
| Capability ID              | Reference to a Capability of the Cadence Token Based License.       |
| Feature ID                 | Reference to a Tokenized feature name (provided in a license file). |
| Capability Display<br>Name | Custom property.                                                    |

| Table 3-26 • | Capability | y-Month/Dav | y/Hour | properties |
|--------------|------------|-------------|--------|------------|
|--------------|------------|-------------|--------|------------|

### **Tokenized Feature**

| Property                     | Description                            |
|------------------------------|----------------------------------------|
| Feature Name                 | Name of the feature.                   |
| Feature ID                   | ID associated with the feature.        |
| Vendor ID                    | ID associated with the feature vendor. |
| Feature Display<br>Name      | Custom property.                       |
| Feature Software<br>Category | Custom property.                       |
| Feature Cost Factor          | Custom property.                       |

### Vendor

| Table 3-28 • \ | /endor Properties |
|----------------|-------------------|
|----------------|-------------------|

| Property            | Description                            |
|---------------------|----------------------------------------|
| Vendor Name         | Name of the software vendor.           |
| Vendor ID           | ID associated with the feature vendor. |
| Vendor Display Name | Custom property.                       |

#### Table 3-28 • Vendor Properties

| Property       | Description                                                                |
|----------------|----------------------------------------------------------------------------|
| Vendor License | Vendor License System (1 = FLEX, 2 = LUM, 3 = SENTINEL, 4 = Elan,          |
| System         | 5 = MathLM, 6 = Bentley, 7 = Reprise, 8 = LM-X License Manager, 9 = SPLM). |

# Index

### С

Cadence-Token-Feature-Org OLAP data models 38 chargeback reporting by feature 8 Cognos roles 5

### D

data model 25 determining which model to use 26 data model descriptions 28 data models Cadence-Token-Feature-Org OLAP 38 Feature-Leaf OLAP 31 Feature-Org OLAP 28 Product-Org OLAP 32 Tier-Feature-Org OLAP 35

### F

Feature Chargeback report 8 Feature Usage (Previous Month) Report 10 Feature Usage by Organization Table report 9 feature usage reports Feature Chargeback 8 Feature Usage Table report 10 feature-based reports 7 Feature-Leaf OLAP data models 31 Feature-Org OLAP data models 28

Investment Planner reports 15

### 0

Operational Dashboard widgets 23 Organization Total Usage Chart report 11 Org-Feature-Product Details (Namespace) 35

### Ρ

Peak Borrowed Licenses by Feature report 13 Peak Borrowed Licenses vs. Total Peak Licenses report 14 Peak Usage by Organization Over Time report 12 Peak Usage by Server Over Time report 13 Product Chargeback report 16 Product Daily Peak Usage report 16 Product Peak Usage Occurrences report 16 Product Peak Usage report 16 Product Peak Usage Trend (Remix) report 16 product-based reports 15 Product-Org OLAP data models 32

### R

remix report 16 reports accessing 6 Feature Chargeback 8 Feature Usage by Organization Table 9 Feature Usage Table 10 feature-based 7

Investment Planner 15 Organization Total Usage Chart 11 Peak Borrowed Licenses by Feature 13 Peak Borrowed Licenses vs. Total Peak Licenses 14 Peak Usage by Organization Over Time 12 Peak Usage by Server Over Time 13 Product Chargeback 16 Product Daily Peak Usage 16 Product Peak Usage 16 Product Peak Usage Occurrences 16 Product Peak Usage Trend (Remix) 16 product-based 15 Tier Borrowed License Usage 19 Tier Usage 17 Tier Usage Hourly 19 tier-based 17 token-based usage 20 Users with Borrowed Licenses List 15 roles Cognos 5

### T

Tier Borrowed License Usage report 19 Tier Usage Hourly report 19 Tier Usage report 17 tier-based reports 17 Tier-Feature-Org OLAP data models 35 token-based usage reports 20

### U

Users with Borrowed Licenses List report 15

### W

widgets Operational Dashboard 23